# **EMaligner Documentation**

*Release 0.4*

**Dan Kapner**

**Aug 23, 2019**

# Contents:

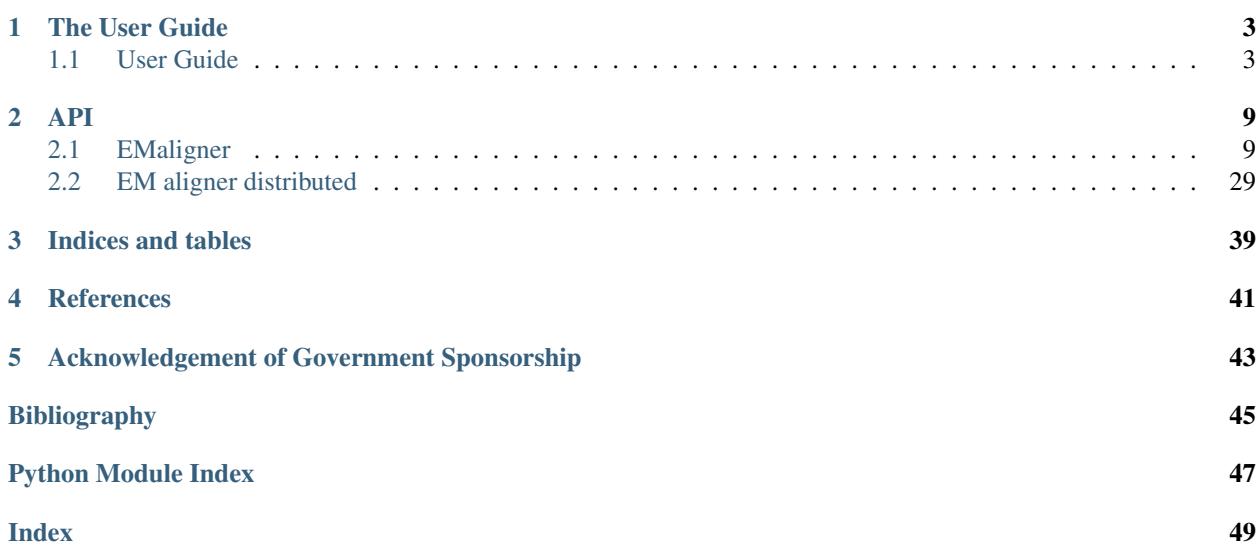

EMaligner is a scalable linear least squares image stitching and alignment solver that can align millions of images via point correspondences. The solver runs on systems from individual workstations to distributed clusters.

This solver was developed to provide the image alignment steps for [\[Mahalingam19\]](#page-48-1). The starting point for this package was the MATLAB-based package described in [\[KDS18\]](#page-48-2). This solver is described in [\[Kapner19\]](#page-48-3).

Compared to that repository, this repository has a number of changes and additions:

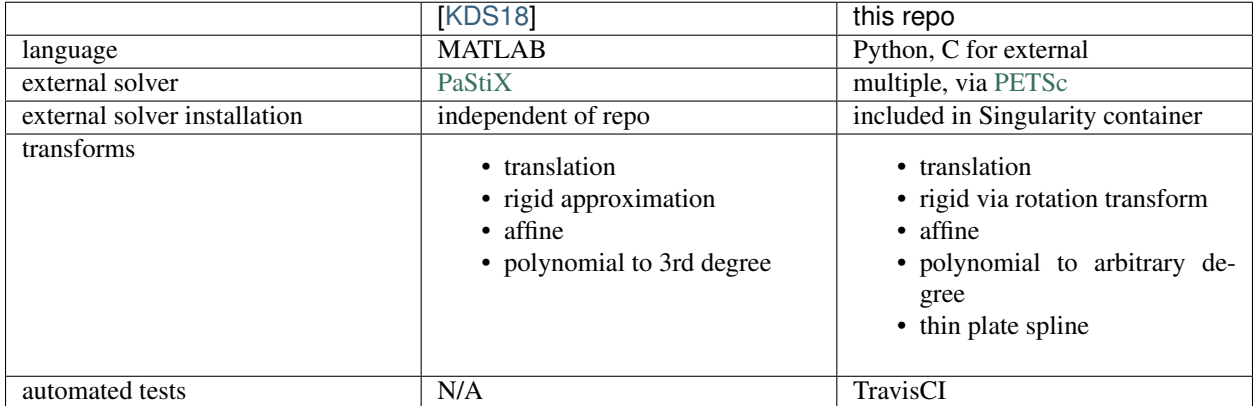

# CHAPTER<sup>1</sup>

## The User Guide

<span id="page-6-0"></span>Use cases and detailed explanations of input parameters.

## <span id="page-6-1"></span>**1.1 User Guide**

## **1.1.1 Use cases**

- montage (or "stitching" or "registration"): stitching of images in a single section of tissue. Even for a section comprised of thousands of images, these solves can generally be performed on a single workstation or compute node in under a minute.
- rough alignment: stitching of downsampled images in 3D. Typically each section is a single downsampled image. Even for thousands of downsampled sections, these solves can generally be performed on a single workstation or compute node in a few minutes. Compared to montages the computation time is increased due to the underlying database structure. Compared to fine alignment, this is just a very small 3D solve.
- fine alignment: these solves comprise thousands to millions of images across many z values. The solves are memory-limited and the size of the solve determines whether they can be run on a single node, need distribution across multiple nodes, and, potentially, whether one should choose a direct or iterative distributed solver.

The size of a solve is determined by the number of images, the number of point correspondences derived between the images, and, the number of degrees-of-freedom attributed to each image.

## **1.1.2 Important Dependencies**

- [render-python](https://github.com/fcollman/render-python) This package provides underlying python interfaces to [render](https://github.com/saalfeldlab/render)
- [argschema](https://github.com/AllenInstitute/argschema) This package provides the means for setting the many parameters that are inputs to this solver.
- [scipy.sparse](https://docs.scipy.org/doc/scipy/reference/sparse.html) For single-node solves, this package is used for factorization and solving.
- [PETSc](https://www.mcs.anl.gov/petsc/) This is a large package that supports distributed linear algebra and many different preconditioners and solvers.

• [Singularity](http://singularity.lbl.gov/archive/docs/v2-3/index.html) The compilation and use of PETSc is a steep learning curve. This repo includes a PETSc build and a solver compilation in singularity containers for ease-of-use.

## **1.1.3 Detailed Argument Descriptions**

see *[EMaligner schema](#page-12-2)*

## **1.1.4 Distributed Usage**

#### **EM aligner distributed**

For distributed solves across multiple compute nodes. This solver is built with the PETSc libraries

<https://www.mcs.anl.gov/petsc/index.html>

### **Systems**

This code has been run on NERSC's Cori and on the Allen Insitute cluster.

For Cori, Cray modules make simple work of compiling and running this code. See makefile cori and cori\_example\_script.

For the Allen cluster, one way to run this is via Singularity containers. Singularity.petsc is a definition file for an image with compiled PETSc. This is a fairly lengthy process and should not change very often. The build of the image is manually triggered and maintained on Singularity Hub: [https://singularity-hub.org/collections/2940.](https://singularity-hub.org/collections/2940) The solver code in this repository is then compiled in another container that builds from the PETSc image. This is Singularity.petsc\_solver. For an example of how to run this compilation step, look in .travis. yml in this repository. For one example of how to use the built singularity image, see integration\_tests/ test\_hdf5.py. For another example, see allen\_example\_script.pbs.

#### **Usage**

em\_solver\_cori -input <input file> -output <output\_file> <ksp options>

#### or

```
singularity run --bind <external>:<internal> em_distributed.simf -input <input_file>
˓→output <output_file> <ksp options>
```
ksp options specify how PETSc should handle the system. For example whether to use a direct or iterative solver, what type of preconditioner to use, what external packages to invoke.

• direct solve with Pastix: -ksp\_type preonly -pc\_type lu

There are many PETSc options, and not all of them are necessarily installed in the Singularity image here.

### **File Formats**

For transferring distributed A matrices to the distributed solver. HDFView is a convenient utility for inspecting the contents of hdf5 files. h5py and HDFView sometimes report different object types so we report both here, when necessary.

format of input file.h5 (output file.h5 should be a copy with x  $\theta$  and x  $\theta$  replaced by the new solution)

```
dataset name: datafile_names
   type (h5py):
       object
   type (HDFView):
       String, length = variable, padding = H5T_STR_NULLTERM,
        cset = H5T_CSET_ASCII
    shape:
        (nfile, 1)
    description:
        relative paths of files that contain the distributed A matrix.
dataset name: datafile_maxcol
   type:
        int64
    shape:
        (nfile, 1)
    description:
       maximum column index contained in each file.
dataset name: datafile_mincol
   type:
        int64
    shape:
        (nfile, 1)
   description:
       minimum column index contained in each file.
dataset name: datafile_nnz
   type:
       int64
   shape:
       (nfile, 1)
   description:
        number of nonzeros in each file
dataset name: datafile_nrows
   type:
        int64
    shape:
        (nfile, 1)
    description:
        number of sub-matrix rows in each file
dataset name: input_args
   type (h5py):
       object
    type (HDFView):
        String, length = variable, padding = H5T_STR_NULLTERM,
        cset = H5T_CSET_ASCII
    shape: (1,)
    description:
        copy of the input args dict used as input to the aligner
        to create this particular hdf5 file
dataset name: reg
   type:
        float64
```
(continues on next page)

(continued from previous page)

```
shape:
        (nvar,)
   description:
        regularization vector. One entry per variable.
dataset name: resolved_tiles
   type (h5py):
       object
   type (HDFView):
       String, length = variable, padding = H5T_STR_NULLTERM,
        cset = H5T_CSET_ASCII
    shape:
        (1, )description:
        relative path of resolved tiles (json or json.gz).
        this was easier than trying to embed and encoded dict
        within this file.
dataset name: solve_list
   type:
        int32
    shape:
        (nsolve, 1)
   desctiption:
        overly explicit way to tell the C solver that there are
        1 or two solves. But, it works.
dataset name: x_0
   type:
        float64
    shape:
        (nvar,)
   description:
        input variables for first solve,
        constraint vector for regularizations.
dataset name: x_1
   type:
       float64
   shape:
        (nvar,)
    description:
        input variables for second solve (if present),
        constraint vector for regularizations.
```
format of z1\_z2.h5 (one of the distributed A files. z1 and z2 are the min and max section number represented by the block, used to create unique file names)

```
dataset name: data
    type:
       float64
   shape:
       (nnz,)
   description:
       the non-zero sub-matrix entries
```
(continues on next page)

(continued from previous page)

```
dataset name: indices
   type:
       int64
   shape:
        (nnz, 1)
   description:
       the globally-indexed column indices for
       the entries
dataset name: indptr
   type:
       int64
   shape:
       (nrow + 1, 1)description:
       index ptr for sub-matrix rows.
       See definition of CSR matrix format.
dataset name: rhs_0
   type:
       float64
   shape:
       (nrow,)
   description:
       right hand side for first solve
dataset name: rhs_1
   type:
       float64
   shape:
       (nrow,)
   description:
       right hand side for second solve
dataset name: rhs_list
   type:
       int32
   shape:
       (nsolve, 1)
   description:
       overly explicit callout for number of solves.
dataset name: weights
   type:
       float64
   shape:
       (nrow,)
   description:
       weight sub-vector
```
## **Documentation**

<https://em-aligner-python.readthedocs.io/en/latest/index.html>

## **Author**

[Dan Kapner](https://github.com/djkapner) e-mail: [danielk@alleninstitute.org](mailto:danielk@alleninstitute.org)

## API

<span id="page-12-4"></span><span id="page-12-0"></span>This contains the complete documentation of the api

## <span id="page-12-1"></span>**2.1 EMaligner**

## <span id="page-12-2"></span>**2.1.1 EMaligner schema**

<span id="page-12-3"></span>**class** EMaligner.schemas.**EMA\_Schema**(*extra=None*, *only=None*, *exclude=()*, *prefix="*, *strict=None*, *many=False*, *context=None*, *load\_only=()*, *dump\_only=()*, *partial=False*) Bases: [argschema.schemas.ArgSchema](https://argschema.readthedocs.io/en/master/api/argschema.html#argschema.schemas.ArgSchema)

The input schema used by the EM\_aligner\_python solver

This schema is designed to be a schema\_type for an ArgSchemaParser object

<span id="page-13-1"></span>

| key             | description                                                 | default                           | field_type       | json_type |
|-----------------|-------------------------------------------------------------|-----------------------------------|------------------|-----------|
| input_json      | file path of input json file                                | $\overline{NA}$                   | InputFile        | str       |
| output_json     | file path to output json file                               | $\overline{NA}$                   | OutputFile       | str       |
| log_level       | set the logging level of the module                         | <b>ERROR</b>                      | LogLevel         | str       |
| first_section   | first section for matrix assembly                           | (REQUIRED)                        | Integer          | int       |
| last_section    | last section for matrix assembly                            | (REQUIRED)                        | Integer          | int       |
| n_parallel_jobs | number of parallel jobs that will run for                   | $\overline{4}$                    | Integer          | int       |
|                 | retrieving tilespecs, assembly from point-                  |                                   |                  |           |
|                 | matches, and import_tilespecs_parallel                      |                                   |                  |           |
|                 | processing chunkusiber of pairs per multiprocessing job.    | 1                                 | Integer          | int       |
|                 | can help parallelizing pymongo calls.                       |                                   |                  |           |
| solve_type      | Solve type options (montage, 3D)                            | montage                           | String           | str       |
| close_stack     | Set output stack to state COMPLETE?                         | True                              | Boolean          | bool      |
|                 | overwrite_zlayerdelete section before import tilespecs?     | True                              | Boolean          | bool      |
|                 | profile_data_loadnodule will raise exception after timing   | False                             | Boolean          | bool      |
|                 | tilespec read                                               |                                   |                  |           |
| transformation  | transformation to use for the solve                         | AffineModel                       | String           | str       |
|                 | fullsize_transformse fullsize affine transform              | False                             | Boolean          | bool      |
| poly_order      | order of polynomial transform.                              | $\overline{2}$                    | Integer          | int       |
| output_mode     | just solve and show<br>none:<br>$log-$                      | none                              | String           | str       |
|                 | hdf5:<br>output<br>assemble<br>ging<br>to                   |                                   |                  |           |
|                 | hdf5_options.output_dir stack:<br>write                     |                                   |                  |           |
|                 | to output stack                                             |                                   |                  |           |
|                 | assemble_from_phth to an hdf5 file for solving from hdf5    |                                   | String           | str       |
|                 | output.mainly for testing purposes. hdf5                    |                                   |                  |           |
|                 | output usually to be solved by external                     |                                   |                  |           |
|                 | solver                                                      |                                   |                  |           |
|                 | ingest_from_filepath to an hdf5 file output from the exter- |                                   | String           | str       |
|                 | nal solver.                                                 |                                   |                  |           |
| render_output   | anything besides the default will show all                  | null                              | String           | str       |
|                 | the render stderr/stdout                                    |                                   |                  |           |
| input_stack     | specifies the origin of the tilespecs.                      | NA                                | input_stackdict  |           |
| output_stack    | specifies the destination of the tilespecs.                 | NA                                | output_stacdict  |           |
| pointmatch      | specifies the origin of the point corre-                    | $\overline{NA}$                   | pointmatch dict  |           |
|                 | spondences                                                  |                                   |                  |           |
| hdf5_options    | options invoked if output_mode is 'hdf5'                    | <b>NA</b>                         | hdf5_optiondict  |           |
|                 | matrix_assemblyoptions that control which correspon-        | NA                                | matrix_assedicty |           |
|                 | dences are included in the matrix equa-                     |                                   |                  |           |
|                 | tion and their weights                                      |                                   |                  |           |
| regularization  | options that contol the regularization of                   | $\overline{NA}$                   | regularizatdich  |           |
|                 | different types of variables in the solve                   |                                   |                  |           |
|                 | transform_applytilespec.tforms[i].tform() for i in trans-   | $\begin{bmatrix} 1 \end{bmatrix}$ | List             | int       |
|                 | form_apply will be performed on the                         |                                   |                  |           |
|                 | matches before matrix assembly.                             |                                   |                  |           |

Table 1: EMA\_Schema

#### **opts = <marshmallow.schema.SchemaOpts object>**

**validate\_data**(*data*)

```
class EMaligner.schemas.input_stack(extra=None, only=None, exclude=(), prefix=",
                                           strict=None, many=False, context=None, load_only=(),
                                           dump_only=(), partial=False)
```
<span id="page-14-1"></span>Bases: EMaligner.schemas.input\_db

| key                             | description                                | default                                                       | field_type | json_type |  |  |
|---------------------------------|--------------------------------------------|---------------------------------------------------------------|------------|-----------|--|--|
| owner                           | render or mongo owner                      |                                                               | String     | str       |  |  |
| project                         | render or mongo project                    |                                                               | String     | str       |  |  |
| name                            | render or mongo collection name            | <b>NA</b>                                                     | List       | str       |  |  |
| host                            | render host                                | <b>NA</b>                                                     | String     | str       |  |  |
| port                            | render port                                | 8080                                                          | Integer    | int       |  |  |
| mongo_host                      | mongodb host                               | $em-131fs$                                                    | String     | str       |  |  |
| mongo port                      | mongodb port                               | 27017                                                         | Integer    | int       |  |  |
| mongo_userNamango user name     |                                            |                                                               | String     | str       |  |  |
| mongo_authenticationgDathbanedb |                                            |                                                               | String     | str       |  |  |
| mongo_passwordnongo pwd         |                                            |                                                               | String     | str       |  |  |
| db interface                    | render: read or write via render mongo:    | mongo                                                         | String     | str       |  |  |
|                                 | read or write via pymongo file: read or    |                                                               |            |           |  |  |
|                                 | write to file                              |                                                               |            |           |  |  |
| client_scripts                  | see renderapi.render.RenderClient          | /allen/aibs/pipeline/image_processing/volume_assembly/render- |            |           |  |  |
|                                 |                                            | jars/production/scripts                                       |            |           |  |  |
| memGB                           | see renderapi.render.RenderClient          | 5G                                                            | String     | str       |  |  |
| validate_client                 | see renderapi.render.RenderClient          | False                                                         | Boolean    | bool      |  |  |
| input_file                      | json or json.gz serialization of input     | None                                                          | InputFile  | str       |  |  |
| collection_type                 | 'stack' or 'pointmatch'                    | stack                                                         | String     | str       |  |  |
| use rest                        | passed as arg in import_tilespecs_parallel | False                                                         | Boolean    | bool      |  |  |

Table 2: input\_stack

## **opts = <marshmallow.schema.SchemaOpts object>**

## **validate\_data**(*data*)

<span id="page-14-0"></span>**class** EMaligner.schemas.**output\_stack**(*extra=None*, *only=None*, *exclude=()*, *prefix="*, *strict=None*, *many=False*, *context=None*, *load\_only=()*, *dump\_only=()*, *partial=False*)

Bases: EMaligner.schemas.db\_params

<span id="page-15-1"></span>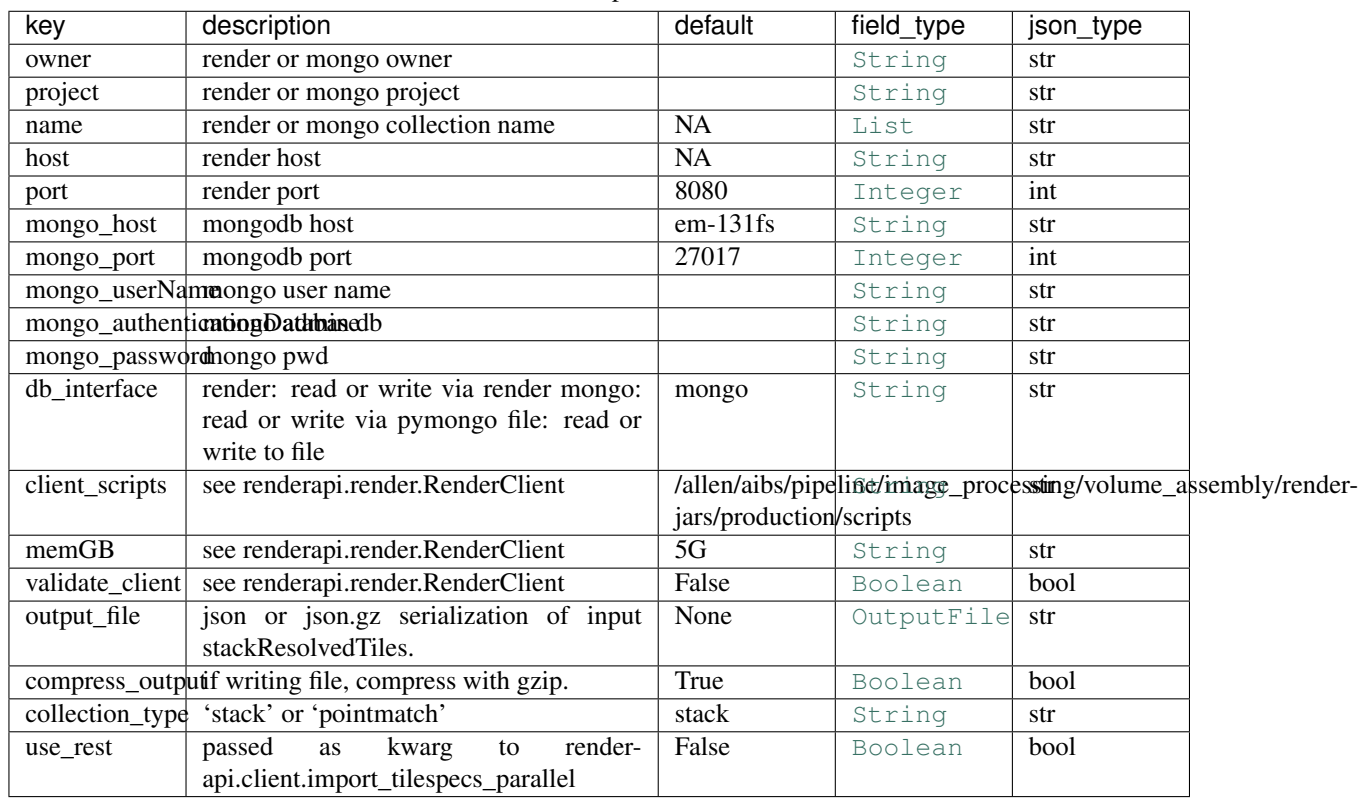

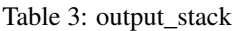

## **opts = <marshmallow.schema.SchemaOpts object>**

**validate\_data**(*data*)

**validate\_file**(*data*)

<span id="page-15-0"></span>**class** EMaligner.schemas.**pointmatch**(*extra=None*, *only=None*, *exclude=()*, *prefix="*, *strict=None*, *many=False*, *context=None*, *load\_only=()*, *dump\_only=()*, *partial=False*)

Bases: EMaligner.schemas.input\_db

<span id="page-16-2"></span>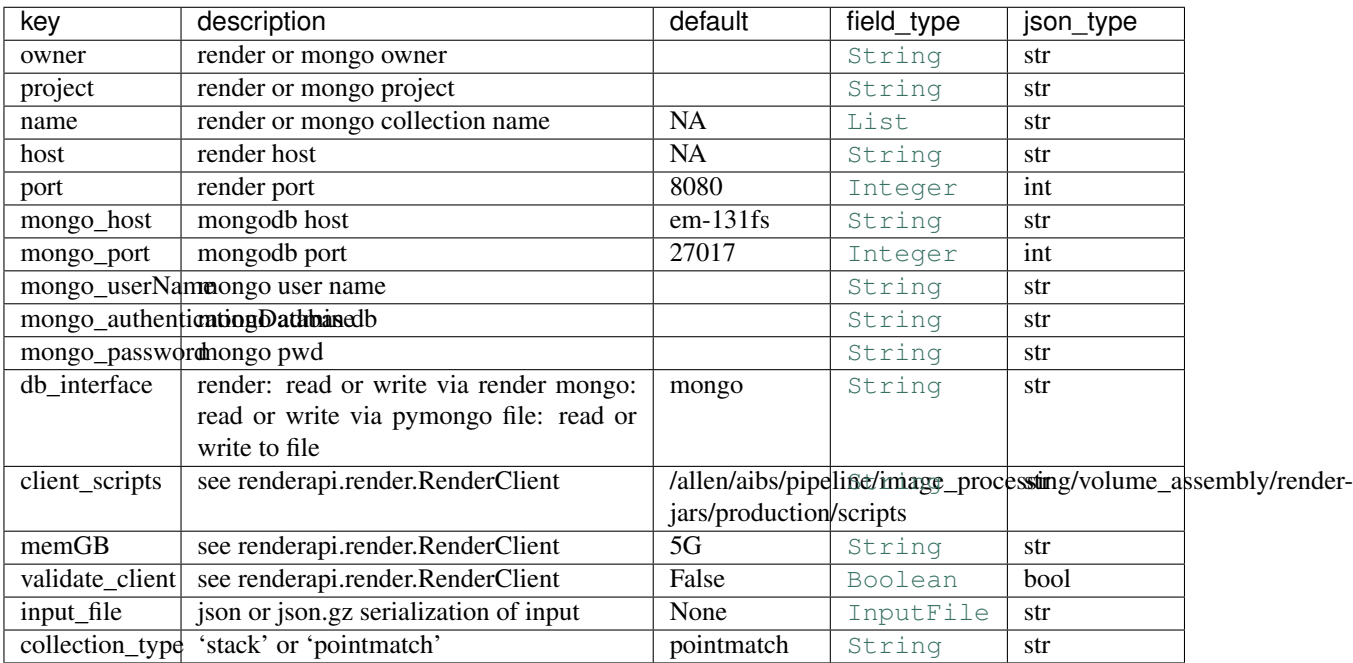

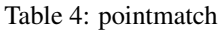

## **opts = <marshmallow.schema.SchemaOpts object>**

<span id="page-16-0"></span>**class** EMaligner.schemas.**hdf5\_options**(*extra=None*, *only=None*, *exclude=()*, *prefix="*, *strict=None*, *many=False*, *context=None*, *load\_only=()*, *dump\_only=()*, *partial=False*)

Bases: [argschema.schemas.DefaultSchema](https://argschema.readthedocs.io/en/master/api/argschema.html#argschema.schemas.DefaultSchema)

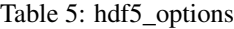

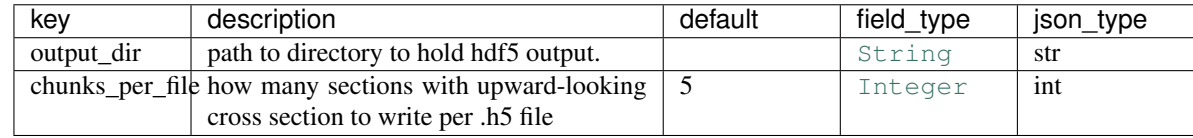

#### **opts = <marshmallow.schema.SchemaOpts object>**

<span id="page-16-1"></span>**class** EMaligner.schemas.**matrix\_assembly**(*extra=None*, *only=None*, *exclude=()*, *prefix="*, *strict=None*, *many=False*, *context=None*,

*load\_only=()*, *dump\_only=()*, *partial=False*)

Bases: [argschema.schemas.DefaultSchema](https://argschema.readthedocs.io/en/master/api/argschema.html#argschema.schemas.DefaultSchema)

<span id="page-17-1"></span>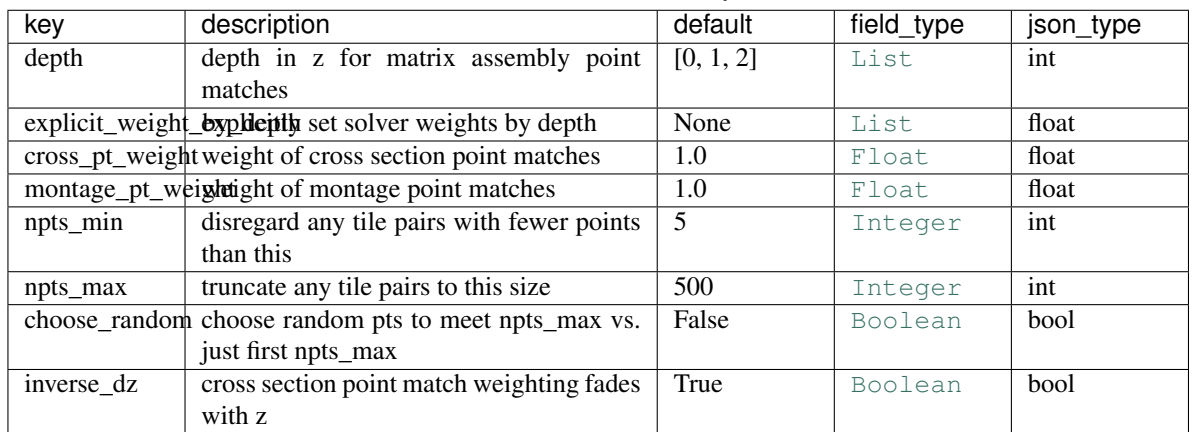

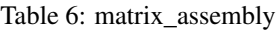

#### **check\_explicit**(*data*)

#### **opts = <marshmallow.schema.SchemaOpts object>**

**tolist**(*data*)

<span id="page-17-0"></span>**class** EMaligner.schemas.**regularization**(*extra=None*, *only=None*, *exclude=()*, *prefix="*, *strict=None*, *many=False*, *context=None*, *load\_only=()*, *dump\_only=()*, *partial=False*)

Bases: [argschema.schemas.DefaultSchema](https://argschema.readthedocs.io/en/master/api/argschema.html#argschema.schemas.DefaultSchema)

#### Table 7: regularization

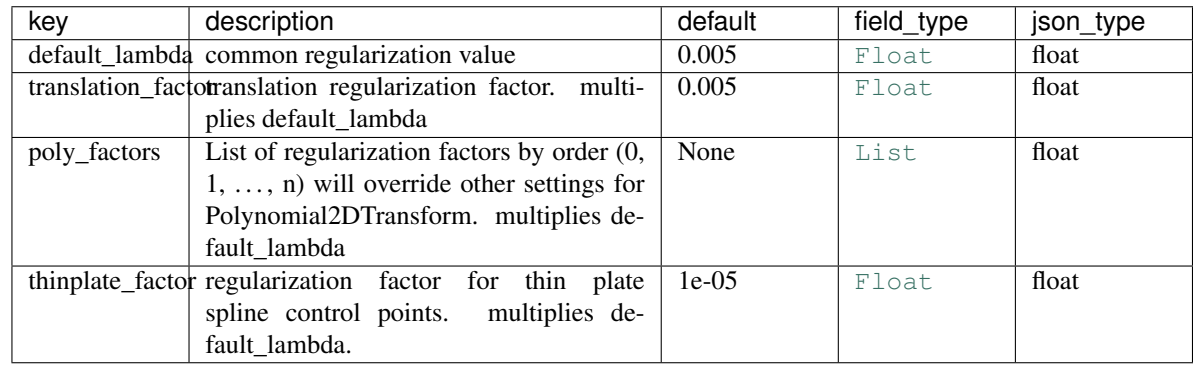

#### **opts = <marshmallow.schema.SchemaOpts object>**

**class** EMaligner.schemas.**EMA\_PlotSchema**(*extra=None*, *only=None*, *exclude=()*, *prefix="*, *strict=None*, *many=False*, *context=None*, *load\_only=()*, *dump\_only=()*, *partial=False*)

Bases: [EMaligner.schemas.EMA\\_Schema](#page-12-3)

This schema is designed to be a schema\_type for an ArgSchemaParser object

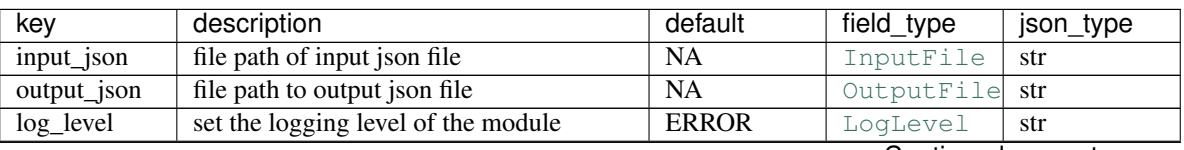

Table 8: EMA\_PlotSchema

Continued on next page

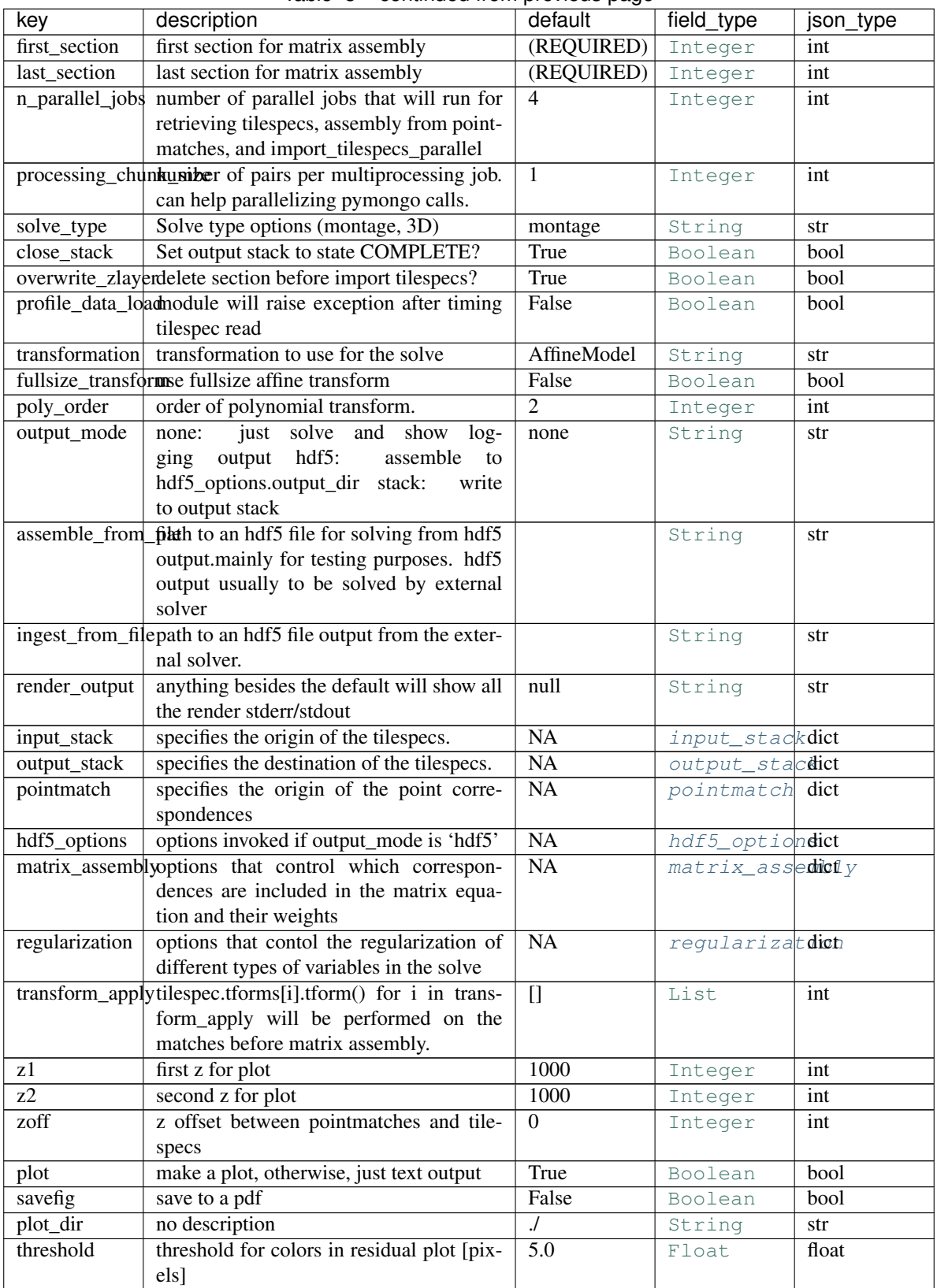

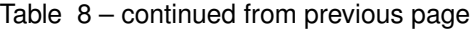

Continued on next page

<span id="page-19-1"></span>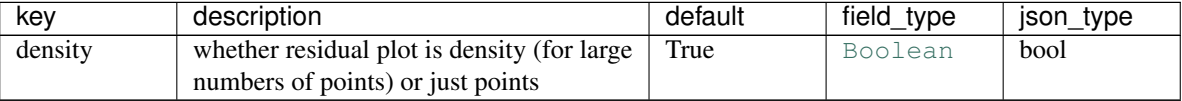

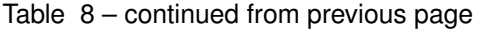

**opts = <marshmallow.schema.SchemaOpts object>**

## <span id="page-19-0"></span>**2.1.2 EMaligner**

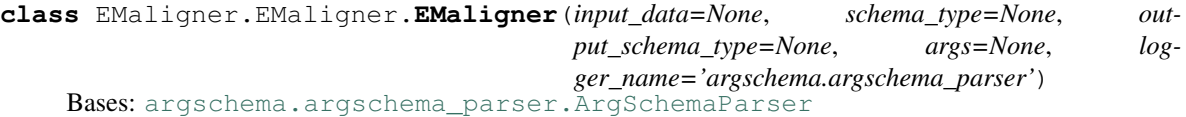

Note: This class takes a ArgSchema as an input to parse inputs, with a default schema of type [EMA\\_Schema](#page-12-3)

#### **assemble\_and\_solve**(*zvals*)

retrieves a ResolvedTiles object from some source and then assembles/solves, outputs to hdf5 and/or outputs to an output\_stack object.

Parameters zvals ([numpy.ndarray](https://docs.scipy.org/doc/numpy/reference/generated/numpy.ndarray.html#numpy.ndarray)) - int or float, z of [renderapi.tilespec.](https://render-python.readthedocs.io/en/latest/api/renderapi.html#renderapi.tilespec.TileSpec) [TileSpec](https://render-python.readthedocs.io/en/latest/api/renderapi.html#renderapi.tilespec.TileSpec)

#### **assemble\_from\_db**(*zvals*)

assembles a matrix from a pointmatch source given the already-retrieved ResolvedTiles object. Then solves or outputs to hdf5.

Parameters zvals - int or float, z of [renderapi.tilespec.TileSpec](https://render-python.readthedocs.io/en/latest/api/renderapi.html#renderapi.tilespec.TileSpec)

**assemble\_from\_hdf5**(*filename*, *zvals*, *read\_data=True*)

assembles and solves from an hdf5 matrix assembly previously created with output\_mode = "hdf5".

```
numpy.ndarrayrenderapi.tilespec.
 TileSpec
```
#### **create\_CSR\_A**(*resolved*)

distributes the work of reading pointmatches and assembling results

Parameters resolved ([renderapi.resolvedtiles.ResolvedTiles](https://render-python.readthedocs.io/en/latest/api/renderapi.html#renderapi.resolvedtiles.ResolvedTiles)) - resolved tiles object from which to create A matrix

### **default\_schema**

alias of [EMaligner.schemas.EMA\\_Schema](#page-12-3)

**run**()

main function call for EM\_aligner\_python solver

**solve\_or\_not**(*A*, *weights*, *reg*, *x0*, *rhs*) solves or outputs assembly to hdf5 files

**Parameters** 

- **A** (scipy. sparse.csr) the matrix, N (equations) x M (degrees of freedom)
- **weights** ([scipy.sparse.csr\\_matrix](https://docs.scipy.org/doc/scipy/reference/generated/scipy.sparse.csr_matrix.html#scipy.sparse.csr_matrix)) N x N diagonal matrix containing weights
- <span id="page-20-1"></span>• **reg** ([scipy.sparse.csr\\_matrix](https://docs.scipy.org/doc/scipy/reference/generated/scipy.sparse.csr_matrix.html#scipy.sparse.csr_matrix)) – M x M diagonal matrix containing regularizations
- **x0** ([numpy.ndarray](https://docs.scipy.org/doc/numpy/reference/generated/numpy.ndarray.html#numpy.ndarray)) M x nsolve float constraint values for the DOFs
- **rhs** ([numpy.ndarray](https://docs.scipy.org/doc/numpy/reference/generated/numpy.ndarray.html#numpy.ndarray):) rhs vector(s) N x nsolve float right-hand-side(s)

Returns

- message (*str*) solver or hdf5 output message for logging
- results (*dict*) keys are "x" (the results), "precision", "error" "err", "mag", and "time"

EMaligner.EMaligner.**calculate\_processing\_chunk**(*fargs*)

job to parallelize for creating a sparse matrix block and associated vectors from a pair of sections

**Parameters fargs** (List) – serialized inputs for multiprocessing job

Returns chunk – keys are 'zlist', 'block', 'weights', and 'rhs'

Return type [dict](https://docs.python.org/3/library/stdtypes.html#dict)

EMaligner.EMaligner.**tilepair\_weight**(*z1*, *z2*, *matrix\_assembly*) get weight factor between two tilepairs

**Parameters** 

- **z1** ([int](https://docs.python.org/3/library/functions.html#int) or [float](https://docs.python.org/3/library/functions.html#float)) z value for first section
- **z2** ([int](https://docs.python.org/3/library/functions.html#int) or [float](https://docs.python.org/3/library/functions.html#float)) z value for second section
- **matrix\_assembly** ([dict](https://docs.python.org/3/library/stdtypes.html#dict)) EMaligner.schemas.matrix assembly

Returns tp\_weight – weight factor

Return type [float](https://docs.python.org/3/library/functions.html#float)

## <span id="page-20-0"></span>**2.1.3 utils**

**exception** EMaligner.utils.**EMalignerException** Bases: [Exception](https://docs.python.org/3/library/exceptions.html#Exception)

EM\_aligner exception

EMaligner.utils.**blocks\_from\_tilespec\_pair**(*ptspec*, *qtspec*, *match*, *pcol*, *qcol*, *ncol*, *matrix\_assembly*)

create sparse matrix block from tilespecs and pointmatch

#### **Parameters**

- **ptspec** ([renderapi.tilespec.TileSpec](https://render-python.readthedocs.io/en/latest/api/renderapi.html#renderapi.tilespec.TileSpec)) ptspec.tforms[-1] is an AlignerTransform object
- **qtspec** ([renderapi.tilespec.TileSpec](https://render-python.readthedocs.io/en/latest/api/renderapi.html#renderapi.tilespec.TileSpec)) qtspec.tforms[-1] is an AlignerTransform object
- match  $(dict)$  $(dict)$  $(dict)$  pointmatch between tilepairs
- **pcol** ([int](https://docs.python.org/3/library/functions.html#int)) index for start of column entries for p
- **qcol** ([int](https://docs.python.org/3/library/functions.html#int)) index for start of column entries for q
- **ncol** ([int](https://docs.python.org/3/library/functions.html#int)) total number of columns in sparse matrix
- **matrix** assembly  $(dict)$  $(dict)$  $(dict)$  see class matrix assembly in schemas, sets npts

Returns

- <span id="page-21-0"></span>• **pblock** (scipy.sparse.csr  $\text{matrix}$ ) – block for the p tilespec/match entry. The full block can be had from pblock - qblock, but, it is a little faster to do vstack and then subtract, so p and q remain separate
- qblock ([scipy.sparse.csr\\_matrix](https://docs.scipy.org/doc/scipy/reference/generated/scipy.sparse.csr_matrix.html#scipy.sparse.csr_matrix)) block for the q tilespec/match entry
- $w$  ([numpy.ndarray](https://docs.scipy.org/doc/numpy/reference/generated/numpy.ndarray.html#numpy.ndarray)) weights for the rows in pblock and qblock

#### EMaligner.utils.**concatenate\_results**(*results*)

row concatenates sparse matrix blocks and associated vectors

Parameters results  $(llist)$  $(llist)$  $(llist)$  – dict with keys "block", "weights", "rhs", "zlist"

#### Returns

- $A$  ([scipy.sparse.csr\\_matrix](https://docs.scipy.org/doc/scipy/reference/generated/scipy.sparse.csr_matrix.html#scipy.sparse.csr_matrix)) the concatenated matrix,  $N \times M$
- weights ([scipy.sparse.csr\\_matrix](https://docs.scipy.org/doc/scipy/reference/generated/scipy.sparse.csr_matrix.html#scipy.sparse.csr_matrix)) diagonal matrix containing concatenated weights N x N
- rhs ([numpy.ndarray](https://docs.scipy.org/doc/numpy/reference/generated/numpy.ndarray.html#numpy.ndarray)) concatenated rhs vector(s) float. N x nsolve
- zlist ([numpy.ndarray](https://docs.scipy.org/doc/numpy/reference/generated/numpy.ndarray.html#numpy.ndarray)) float concatenated z list

#### EMaligner.utils.**create\_or\_set\_loading**(*stack*)

creates a new stack or sets existing stack to state LOADING

```
EMaligner.schemas.output_stack) -
```
### EMaligner.utils.**determine\_zvalue\_pairs**(*resolved*, *depths*)

creates a lidt of pairs by z that will be included in the solve

#### Parameters

- **resolved** ([renderapi.resolvedtiles.ResolvedTiles](https://render-python.readthedocs.io/en/latest/api/renderapi.html#renderapi.resolvedtiles.ResolvedTiles)) input tilespecs
- **depths**  $(List)$  depths (z-differences) that will be included in the matrix

Returns pairs – keys are z values and sectionIds for each pair

#### Return type List of dict

EMaligner.utils.**get\_matches**(*iId*, *jId*, *collection*, *dbconnection*) retrieve point correspondences

#### **Parameters**

- **iId**  $(str)$  $(str)$  $(str)$  sectionId for 1st section
- **jId**  $(str)$  $(str)$  $(str)$  sectionId for 2nd section
- **collection** ([EMaligner.schemas.pointmatch](#page-15-0)) –
- **dbconnection** (object returned by *EMaligner.utils.make dbconnection()*) –

Returns matches – standard render/mongo representation of point matches

#### Return type List of dict

EMaligner.utils.**get\_resolved\_from\_z**(*stack*, *tform\_name*, *fullsize*, *order*, *z*)

retrieves a ResolvedTiles object from some source and mutates the final transform for each tilespec into an AlignerTransform object

#### **Parameters**

• **stack** ([EMaligner.schemas.input\\_stack](#page-13-0)) –

- <span id="page-22-1"></span>• **tform** name  $(str)$  $(str)$  $(str)$  – specifies which transform to mutate into (solve for)
- **fullsize** (*[bool](https://docs.python.org/3/library/functions.html#bool)*) passed as kwarg to the EMaligner.transform.AlignerTransform
- **order** ([int](https://docs.python.org/3/library/functions.html#int)) passed as kwarg to the EMaligner.transform. AlignerTransform
- **z** ([int](https://docs.python.org/3/library/functions.html#int) or [float](https://docs.python.org/3/library/functions.html#float)) z value for one section

#### Returns resolved

Return type [renderapi.resolvedtiles.ResolvedTiles](https://render-python.readthedocs.io/en/latest/api/renderapi.html#renderapi.resolvedtiles.ResolvedTiles)

EMaligner.utils.**get\_resolved\_tilespecs**(*stack*, *tform\_name*, *pool\_size*, *zvals*, *fullsize=False*,

*order=2*)

retrieves ResolvedTiles objects from some source and mutates the final transform for each tilespec into an AlignerTransform object

#### **Parameters**

- **stack** ([EMaligner.schemas.input\\_stack](#page-13-0)) –
- **tform\_name**  $(str)$  $(str)$  $(str)$  specifies which transform to mutate into (solve for)
- **pool\_size** ([int](https://docs.python.org/3/library/functions.html#int)) level of parallelization for parallel reads
- **fullsize** (*[bool](https://docs.python.org/3/library/functions.html#bool)*) passed as kwarg to the EMaligner.transform.AlignerTransform
- **order** ([int](https://docs.python.org/3/library/functions.html#int)) passed as kwarg to the EMaligner.transform. AlignerTransform
- **zvals** ([numpy.ndarray](https://docs.scipy.org/doc/numpy/reference/generated/numpy.ndarray.html#numpy.ndarray)) z values for desired sections

#### Returns resolved

Return type [renderapi.resolvedtiles.ResolvedTiles](https://render-python.readthedocs.io/en/latest/api/renderapi.html#renderapi.resolvedtiles.ResolvedTiles)

#### EMaligner.utils.**get\_stderr\_stdout**(*outarg*)

helper function for suppressing render output

**Parameters outarg**  $(str)$  $(str)$  $(str)$  – from input schema "render output"

Returns stdeo – destination for stderr and stdout

Return type file handle or [None](https://docs.python.org/3/library/constants.html#None)

EMaligner.utils.**get\_z\_values\_for\_stack**(*stack*, *zvals*)

multi-interface wrapper to find overlapping z values between a stack and the requested range.

#### **Parameters**

- **stack** (EMaligner.schema.input\_stack) –
- **zvals** ([numpy.ndarray](https://docs.scipy.org/doc/numpy/reference/generated/numpy.ndarray.html#numpy.ndarray)) int or float. input z values

Returns zvals – int or float. overlapping z values

Return type [numpy.ndarray](https://docs.scipy.org/doc/numpy/reference/generated/numpy.ndarray.html#numpy.ndarray)

<span id="page-22-0"></span>EMaligner.utils.**make\_dbconnection**(*collection*, *which='tile'*, *interface=None*) creates a multi-interface object for stacks and collections

#### **Parameters**

- **collection** (EMaligner.schemas.db\_params) –
- which  $(str)$  $(str)$  $(str)$  switch for having mongo retrieve reference transforms

<span id="page-23-1"></span>• **interface** ([str](https://docs.python.org/3/library/stdtypes.html#str) or [None](https://docs.python.org/3/library/constants.html#None)) – specification to override EMaligner.schemas.db\_params.db\_interface

**Returns dbconnection** – a multi-interface object used by other functions in *[EMaligner.utils](#page-20-0)* 

Return type obj

EMaligner.utils.**message\_from\_solve\_results**(*results*)

create summarizing string message about solve for logging

Parameters results  $(dict)$  $(dict)$  $(dict)$  – returned from *[EMaligner.utils.solve\(\)](#page-23-0)* or read from external solver results

Returns message – human-readable summary message

Return type [str](https://docs.python.org/3/library/stdtypes.html#str)

EMaligner.utils.**ready\_transforms**(*tilespecs*, *tform\_name*, *fullsize*, *order*) mutate last transform in each tilespec to be an AlignerTransform

#### **Parameters**

- **tilespecs** (List) [renderapi.tilespec.TileSpec](https://render-python.readthedocs.io/en/latest/api/renderapi.html#renderapi.tilespec.TileSpec) objects.
- **tform\_name**  $(str)$  $(str)$  $(str)$  intended destination type for the mutation
- **fullsize** ([bool](https://docs.python.org/3/library/functions.html#bool)) passed as kwarg to AlignerTransform
- **order** ([int](https://docs.python.org/3/library/functions.html#int)) passed as kwarg to AlignerTransform

EMaligner.utils.**set\_complete**(*stack*) set stack state to COMPLETE

Parameters stack ([EMaligner.schemas.output\\_stack](#page-14-0))-

<span id="page-23-0"></span>EMaligner.utils.**solve**(*A*, *weights*, *reg*, *x0*, *rhs*) regularized, weighted linear least squares solve

#### **Parameters**

- **A** (scipy. sparse.csr\_matrix) the matrix, N (equations) x M (degrees of freedom)
- **weights** ([scipy.sparse.csr\\_matrix](https://docs.scipy.org/doc/scipy/reference/generated/scipy.sparse.csr_matrix.html#scipy.sparse.csr_matrix)) N x N diagonal matrix containing weights
- **reg** ([scipy.sparse.csr\\_matrix](https://docs.scipy.org/doc/scipy/reference/generated/scipy.sparse.csr_matrix.html#scipy.sparse.csr_matrix)) M x M diagonal matrix containing regularizations
- **x0** ([numpy.ndarray](https://docs.scipy.org/doc/numpy/reference/generated/numpy.ndarray.html#numpy.ndarray)) M x nsolve float constraint values for the DOFs
- **rhs** ([numpy.ndarray](https://docs.scipy.org/doc/numpy/reference/generated/numpy.ndarray.html#numpy.ndarray)) rhs vector(s) N x nsolve float right-hand-side(s)

Returns results – includes solution "x" and summary metrics

#### Return type [dict](https://docs.python.org/3/library/stdtypes.html#dict)

EMaligner.utils.**transform\_match**(*match*, *ptspec*, *qtspec*, *apply\_list*, *tforms*)

transform the match coordinates through a subset of the tilespec transform list

#### **Parameters**

- $\bullet$  match  $(dict)$  $(dict)$  $(dict)$  one match object
- **ptspec** ([renderapi.tilespec.TileSpec](https://render-python.readthedocs.io/en/latest/api/renderapi.html#renderapi.tilespec.TileSpec)) the tilespec for the p coordinates
- **qtspec** ([renderapi.tilespec.TileSpec](https://render-python.readthedocs.io/en/latest/api/renderapi.html#renderapi.tilespec.TileSpec)) the tilespec for the q coordinates
- <span id="page-24-0"></span>• **apply** [list](https://docs.python.org/3/library/stdtypes.html#list)  $(llist)$  – list of indices for the transforms
- **tforms** ([list](https://docs.python.org/3/library/stdtypes.html#list)) list of reference transforms

Returns match – one match object, with p and q transformed

Return type [dict](https://docs.python.org/3/library/stdtypes.html#dict)

EMaligner.utils.**update\_tilespecs**(*resolved*, *x*)

update tilespecs with new solution

#### **Parameters**

- **resolved** ([renderapi.resolvedtiles.ResolvedTiles](https://render-python.readthedocs.io/en/latest/api/renderapi.html#renderapi.resolvedtiles.ResolvedTiles)) resolved tilespecs to update
- **x** ([numpy.ndarray](https://docs.scipy.org/doc/numpy/reference/generated/numpy.ndarray.html#numpy.ndarray)) results of solve

EMaligner.utils.**write\_chunk\_to\_file**(*fname*, *c*, *file\_weights*, *rhs*) write a sub-matrix to an hdf5 file for an external solve

#### **Parameters**

- **fname**  $(str)$  $(str)$  $(str)$  path to output file
- **c** ([scipy.sparse.csr\\_matrix](https://docs.scipy.org/doc/scipy/reference/generated/scipy.sparse.csr_matrix.html#scipy.sparse.csr_matrix)) N x M matrix sub block
- **file\_weights** ([numpy.ndarray](https://docs.scipy.org/doc/numpy/reference/generated/numpy.ndarray.html#numpy.ndarray)) length N array of weights
- **rhs** ([numpy.ndarray](https://docs.scipy.org/doc/numpy/reference/generated/numpy.ndarray.html#numpy.ndarray)) N x nsolve right hand sides

#### EMaligner.utils.**write\_reg\_and\_tforms**(*args*, *resolved*, *metadata*, *tforms*, *reg*) write regularization and transforms (x0) to hdf5

#### **Parameters**

- **args** ([dict](https://docs.python.org/3/library/stdtypes.html#dict)) passed from EMaligner object
- **resolved** ([renderapi.resolvedtiles.ResolvedTiles](https://render-python.readthedocs.io/en/latest/api/renderapi.html#renderapi.resolvedtiles.ResolvedTiles)) resolved tilespec object to output
- $\bullet$  **metadata** ([dict](https://docs.python.org/3/library/stdtypes.html#dict)) helper values about matrix for external solver
- **tforms** ([numpy.ndarray](https://docs.scipy.org/doc/numpy/reference/generated/numpy.ndarray.html#numpy.ndarray)) M x nsolve starting values (x0)
- **reg** ([scipy.sparse.csr\\_matrix](https://docs.scipy.org/doc/scipy/reference/generated/scipy.sparse.csr_matrix.html#scipy.sparse.csr_matrix)) M x M diagonal regularization values

EMaligner.utils.**write\_to\_new\_stack**(*resolved*, *output\_stack*, *outarg*, *overwrite\_zlayer*, *args*, *re-*

## *sults*)

## write results to render or file output

#### **Parameters**

- **resolved** ([renderapi.resolvedtiles.ResolvedTiles](https://render-python.readthedocs.io/en/latest/api/renderapi.html#renderapi.resolvedtiles.ResolvedTiles)) resolved tilespecs containing tilespecs to write
- **output stack** ([dict](https://docs.python.org/3/library/stdtypes.html#dict)) from EMaligner.schemas.output stack
- **outarg**  $(str)$  $(str)$  $(str)$  render output argument
- **overwrite\_zlayer** ([bool](https://docs.python.org/3/library/functions.html#bool)) delete section first before overwriting?
- **args** ([dict](https://docs.python.org/3/library/stdtypes.html#dict)) from [EMaligner.schemas.EMA\\_Schema](#page-12-3)
- **results** ([dict](https://docs.python.org/3/library/stdtypes.html#dict)) results from [EMaligner.utils.solve\(\)](#page-23-0)

Returns output stack – representation of EMaligner.schemas.output stack

Return type [dict](https://docs.python.org/3/library/stdtypes.html#dict)

## <span id="page-25-0"></span>**2.1.4 transforms**

The EMaligner solver uses AlignerTransform objects to construct linear least squares elements from tilespecs. The final transform in each tilespec transform list is converted into an AlignerTransform object, which has a renderapi.transform.transform object as its base class. The AlignerTransform object has a few other methods to enable constructing the matrix, setting regularizations, extracting the starting transform values and setting the solved transform values.

```
class EMaligner.transform.transform.AlignerTransform(name=None, transform=None,
                                                            fullsize=False, order=2)
```
Bases: [object](https://docs.python.org/3/library/functions.html#object)

general transform object that the solver expects

**\_\_init\_\_**(*name=None*, *transform=None*, *fullsize=False*, *order=2*)

#### Parameters

- **name**  $(str)$  $(str)$  $(str)$  specifies the intended transform for the type of solve
- **transform** (renderapi.transform.Transform) The new AlignerTransform will inherit from this transform, if possible.
- **fullsize** ( $boo1$ ) only applies to affine transform. Remains for legacy reason as an explicit demonstration of the equivalence of fullsize and halfsize transforms.
- **order** ([int](https://docs.python.org/3/library/functions.html#int)) used in Polynomial2DTransform

```
class EMaligner.transform.affine_model.AlignerAffineModel(transform=None, full-
```
*size=False*) Bases: renderapi.transform.leaf.affine\_models.AffineModel

Object for implementing full or half-size affine transforms

**\_\_init\_\_**(*transform=None*, *fullsize=False*)

#### Parameters

- **transform** (renderapi.transform.Transform) The new AlignerTransform will inherit from this transform, if possible.
- **fullsize** ([bool](https://docs.python.org/3/library/functions.html#bool)) only applies to affine transform. Remains for legacy reason as an explicit demonstration of the equivalence of fullsize and halfsize transforms.
- **block\_from\_pts**(*pts*, *w*, *col\_ind*, *col\_max*) partial sparse block for a transform/match

#### Parameters

- **pts** ([numpy.ndarray](https://docs.scipy.org/doc/numpy/reference/generated/numpy.ndarray.html#numpy.ndarray)) N x 2, the x, y values of the match (either p or q)
- **w** ([numpy.ndarray](https://docs.scipy.org/doc/numpy/reference/generated/numpy.ndarray.html#numpy.ndarray)) size N, the weights associated with the pts
- **col\_ind** ([int](https://docs.python.org/3/library/functions.html#int)) the starting column index for this tile
- $col_max(int)$  $col_max(int)$  $col_max(int)$  total number of columns in the matrix

#### Returns

- block ([scipy.sparse.csr\\_matrix](https://docs.scipy.org/doc/scipy/reference/generated/scipy.sparse.csr_matrix.html#scipy.sparse.csr_matrix)) the partial block for this transform
- $w$  ([numpy.ndarray](https://docs.scipy.org/doc/numpy/reference/generated/numpy.ndarray.html#numpy.ndarray)) the weights associated with the rows of this block
- rhs ([numpy.ndarray](https://docs.scipy.org/doc/numpy/reference/generated/numpy.ndarray.html#numpy.ndarray))  $N/2$  x 2 (halfsize) or N x 1 (fullsize) right hand side for this transform. generally all zeros. could implement fixed tiles in rhs later.

#### <span id="page-26-0"></span>**from\_solve\_vec**(*vec*)

reads values from solution and sets transform parameters

Parameters **vec** ([numpy.ndarray](https://docs.scipy.org/doc/numpy/reference/generated/numpy.ndarray.html#numpy.ndarray)) – input to this function is sliced so that vec[0] is the first harvested value for this transform

Returns n – number of rows read from vec. Used to increment vec slice for next transform

Return type [int](https://docs.python.org/3/library/functions.html#int)

#### **regularization**(*regdict*)

regularization vector from this transform

**Parameters reg[dict](https://docs.python.org/3/library/stdtypes.html#dict)** (dict) – EMaligner.schemas.regularization. controls regularization values

Returns reg – array of regularization values of length DOF\_per\_tile

Return type [numpy.ndarray](https://docs.scipy.org/doc/numpy/reference/generated/numpy.ndarray.html#numpy.ndarray)

#### **to\_solve\_vec**()

sets solve vector values from transform parameters

**Returns** vec –  $N/2$  x 2 for halfsize, N x 2 for fullsize

Return type [numpy.ndarray](https://docs.scipy.org/doc/numpy/reference/generated/numpy.ndarray.html#numpy.ndarray)

**class** EMaligner.transform.polynomial\_model.**AlignerPolynomial2DTransform**(*transform=None*,

```
der=2)
Bases: renderapi.transform.leaf.polynomial_models.Polynomial2DTransform
```
Object for implementing half-size polynomial transforms

**\_\_init\_\_**(*transform=None*, *order=2*)

#### Parameters

- **transform** (renderapi.transform.Transform) The new AlignerTransform will inherit from this transform, if possible.
- **order** ([int](https://docs.python.org/3/library/functions.html#int)) order of the intended polynomial.

#### **block\_from\_pts**(*pts*, *w*, *col\_ind*, *col\_max*)

partial sparse block for a transform/match

#### Parameters

- **pts** ([numpy.ndarray](https://docs.scipy.org/doc/numpy/reference/generated/numpy.ndarray.html#numpy.ndarray))  $N \times 2$ , the x, y values of the match (either p or q)
- **w** ([numpy.ndarray](https://docs.scipy.org/doc/numpy/reference/generated/numpy.ndarray.html#numpy.ndarray)) the weights associated with the pts
- $col\_ind(int)$  $col\_ind(int)$  $col\_ind(int)$  the starting column index for this tile
- $col_max(int)$  $col_max(int)$  $col_max(int)$  number of columns in the matrix

#### Returns

- block ([scipy.sparse.csr\\_matrix](https://docs.scipy.org/doc/scipy/reference/generated/scipy.sparse.csr_matrix.html#scipy.sparse.csr_matrix)) the partial block for this transform
- $w$  ([numpy.ndarray](https://docs.scipy.org/doc/numpy/reference/generated/numpy.ndarray.html#numpy.ndarray)) the weights associated with the rows of this block
- rhs ([numpy.ndarray](https://docs.scipy.org/doc/numpy/reference/generated/numpy.ndarray.html#numpy.ndarray))  $N/2$  x 2 (halfsize) or N x 1 (fullsize) right hand side for this transform. generally all zeros. could implement fixed tiles in rhs later.

#### **from\_solve\_vec**(*vec*)

reads values from solution and sets transform parameters

*or-*

<span id="page-27-0"></span>**Parameters vec** (numpy, ndarray) – input to this function is sliced so that vec[0] is the first harvested value for this transform

Returns n – number of rows read from vec. Used to increment vec slice for next transform

#### Return type [int](https://docs.python.org/3/library/functions.html#int)

#### **regularization**(*regdict*)

regularization vector

Parameters reg[dict](https://docs.python.org/3/library/stdtypes.html#dict) (dict) - EMaligner.schemas.regularization. controls regularization values

Returns reg – array of regularization values of length DOF\_per\_tile

Return type [numpy.ndarray](https://docs.scipy.org/doc/numpy/reference/generated/numpy.ndarray.html#numpy.ndarray)

#### **to\_solve\_vec**()

sets solve vector values from transform parameters

**Returns** vec – N x 2 transform parameters in solve form

Return type [numpy.ndarray](https://docs.scipy.org/doc/numpy/reference/generated/numpy.ndarray.html#numpy.ndarray)

**class** EMaligner.transform.rotation\_model.**AlignerRotationModel**(*transform=None*) Bases: renderapi.transform.leaf.affine\_models.AffineModel

Object for implementing rotation transform

#### **\_\_init\_\_**(*transform=None*)

Parameters **transform** (renderapi.transform.Transform) – The new Aligner-Transform will inherit from this transform, if possible.

#### **block\_from\_pts**(*pts*, *w*, *col\_ind*, *col\_max*)

partial sparse block for a transform/match. Note: for rotation, a pre-processing step is called at the tilepair level.

#### Parameters

- **pts** ([numpy.ndarray](https://docs.scipy.org/doc/numpy/reference/generated/numpy.ndarray.html#numpy.ndarray)) N x 1, preprocessed from preprocess()
- **w** ([numpy.ndarray](https://docs.scipy.org/doc/numpy/reference/generated/numpy.ndarray.html#numpy.ndarray)) the weights associated with the pts
- **col** ind  $(int)$  $(int)$  $(int)$  the starting column index for this tile
- **col\_max** ([int](https://docs.python.org/3/library/functions.html#int)) number of columns in the matrix

#### Returns

- block ([scipy.sparse.csr\\_matrix](https://docs.scipy.org/doc/scipy/reference/generated/scipy.sparse.csr_matrix.html#scipy.sparse.csr_matrix)) the partial block for this transform
- $w$  ([numpy.ndarray](https://docs.scipy.org/doc/numpy/reference/generated/numpy.ndarray.html#numpy.ndarray)) the weights associated with the rows of this block
- rhs ([numpy.ndarray](https://docs.scipy.org/doc/numpy/reference/generated/numpy.ndarray.html#numpy.ndarray)) N x 1 right hand side for this transform.

#### **from\_solve\_vec**(*vec*)

reads values from solution and sets transform parameters

**Parameters vec** ([numpy.ndarray](https://docs.scipy.org/doc/numpy/reference/generated/numpy.ndarray.html#numpy.ndarray)) – input to this function is sliced so that vec[0] is the first harvested value for this transform

Returns n – number of rows read from vec. Used to increment vec slice for next transform

Return type [int](https://docs.python.org/3/library/functions.html#int)

#### <span id="page-28-0"></span>**static preprocess**(*ppts*, *qpts*, *w*)

tilepair-level preprocessing step for rotation transform. derives the relative center-of-mass angles between all p's and q's to avoid angular discontinuity. Will filter out points very close to center-of-mass. Tilepairs with relative rotations near 180deg will not avoid the discontinuity.

#### Parameters

- **ppts** ([numpy.ndarray](https://docs.scipy.org/doc/numpy/reference/generated/numpy.ndarray.html#numpy.ndarray)) N x 2. The p tile correspondence coordinates
- **qpts** ([numpy.ndarray](https://docs.scipy.org/doc/numpy/reference/generated/numpy.ndarray.html#numpy.ndarray)) N x 2. The q tile correspondence coordinates
- **w** ([numpy.ndarray](https://docs.scipy.org/doc/numpy/reference/generated/numpy.ndarray.html#numpy.ndarray)) size N. The weights.

#### Returns

- pa ([numpy.ndarray](https://docs.scipy.org/doc/numpy/reference/generated/numpy.ndarray.html#numpy.ndarray)) M x 1 preprocessed angular distances.  $-0.5$  x delta angle M  $\le$ N depending on filter
- qa ([numpy.ndarray](https://docs.scipy.org/doc/numpy/reference/generated/numpy.ndarray.html#numpy.ndarray)) M x 1 preprocessed angular distances. 0.5 x delta angle  $M \le$ N depending on filter
- w ([numpy.ndarray](https://docs.scipy.org/doc/numpy/reference/generated/numpy.ndarray.html#numpy.ndarray)) size M. filtered weights.

#### **regularization**(*regdict*)

regularization vector

**Parameters reg[dict](https://docs.python.org/3/library/stdtypes.html#dict)** (dict) – EMaligner.schemas.regularization. controls regularization values

Returns reg – array of regularization values of length DOF\_per\_tile

Return type [numpy.ndarray](https://docs.scipy.org/doc/numpy/reference/generated/numpy.ndarray.html#numpy.ndarray)

**to\_solve\_vec**()

sets solve vector values from transform parameters

**Returns** vec – N x 1 transform parameters in solve form

Return type [numpy.ndarray](https://docs.scipy.org/doc/numpy/reference/generated/numpy.ndarray.html#numpy.ndarray)

**class** EMaligner.transform.similarity\_model.**AlignerSimilarityModel**(*transform=None*) Bases: renderapi.transform.leaf.affine\_models.AffineModel

Object for implementing similarity transform.

**\_\_init\_\_**(*transform=None*)

Parameters *transform* (renderapi.transform.Transform) - The new Aligner-Transform will inherit from this transform, if possible.

**block\_from\_pts**(*pts*, *w*, *col\_ind*, *col\_max*)

partial sparse block for a transform/match. similarity constrains the center-of-mass coordinates to transform according to the same affine transform as the coordinates, save translation.

#### Parameters

- **pts** ([numpy.ndarray](https://docs.scipy.org/doc/numpy/reference/generated/numpy.ndarray.html#numpy.ndarray)) N x 2, the x, y values of the match (either p or q)
- **w** ([numpy.ndarray](https://docs.scipy.org/doc/numpy/reference/generated/numpy.ndarray.html#numpy.ndarray)) the weights associated with the pts
- $col\_ind(int)$  $col\_ind(int)$  $col\_ind(int)$  the starting column index for this tile
- **col** max  $(int)$  $(int)$  $(int)$  number of columns in the matrix

<span id="page-29-0"></span>Returns

- block ([scipy.sparse.csr\\_matrix](https://docs.scipy.org/doc/scipy/reference/generated/scipy.sparse.csr_matrix.html#scipy.sparse.csr_matrix)) the partial block for this transform
- $w$  ([numpy.ndarray](https://docs.scipy.org/doc/numpy/reference/generated/numpy.ndarray.html#numpy.ndarray)) the weights associated with the rows of this block
- rhs ([numpy.ndarray](https://docs.scipy.org/doc/numpy/reference/generated/numpy.ndarray.html#numpy.ndarray))  $N x 1$  (fullsize) right hand side for this transform. generally all zeros. could implement fixed tiles in rhs later.

#### **from\_solve\_vec**(*vec*)

reads values from solution and sets transform parameters

**Parameters vec** ([numpy.ndarray](https://docs.scipy.org/doc/numpy/reference/generated/numpy.ndarray.html#numpy.ndarray)) – input to this function is sliced so that vec[0] is the first harvested value for this transform

Returns n – number of rows read from vec. Used to increment vec slice for next transform

Return type [int](https://docs.python.org/3/library/functions.html#int)

#### **regularization**(*regdict*)

regularization vector

**Parameters reg[dict](https://docs.python.org/3/library/stdtypes.html#dict)** (dict) – EMaligner.schemas.regularization. controls regularization values

Returns reg – array of regularization values of length DOF\_per\_tile

Return type [numpy.ndarray](https://docs.scipy.org/doc/numpy/reference/generated/numpy.ndarray.html#numpy.ndarray)

#### **to\_solve\_vec**()

sets solve vector values from transform parameters

**Returns** vec – N x 1 transform parameters in solve form

Return type [numpy.ndarray](https://docs.scipy.org/doc/numpy/reference/generated/numpy.ndarray.html#numpy.ndarray)

**class** EMaligner.transform.thinplatespline\_model.**AlignerThinPlateSplineTransform**(*transform=None*) Bases: renderapi.transform.leaf.thin\_plate\_spline.ThinPlateSplineTransform

Object for implementing thin plate spline transform

**\_\_init\_\_**(*transform=None*)

```
Parameters transform (renderapi.transform.Transform) – The new Aligner-
   Transform will inherit from this transform, if possible.
```
**block\_from\_pts**(*pts*, *w*, *col\_ind*, *col\_max*)

partial sparse block for a tilepair/match

#### Parameters

- **pts** ([numpy.ndarray](https://docs.scipy.org/doc/numpy/reference/generated/numpy.ndarray.html#numpy.ndarray)) N x 2, the x, y values of the match (either p or q)
- **w** ([numpy.ndarray](https://docs.scipy.org/doc/numpy/reference/generated/numpy.ndarray.html#numpy.ndarray)) the weights associated with the pts
- **col\_ind** ([int](https://docs.python.org/3/library/functions.html#int)) the starting column index for this tile
- **col\_max**  $(int)$  $(int)$  $(int)$  number of columns in the matrix

#### Returns

- block ([scipy.sparse.csr\\_matrix](https://docs.scipy.org/doc/scipy/reference/generated/scipy.sparse.csr_matrix.html#scipy.sparse.csr_matrix)) the partial block for this transform
- $w$  ([numpy.ndarray](https://docs.scipy.org/doc/numpy/reference/generated/numpy.ndarray.html#numpy.ndarray)) the weights associated with the rows of this block
- rhs ([numpy.ndarray](https://docs.scipy.org/doc/numpy/reference/generated/numpy.ndarray.html#numpy.ndarray))  $N/2$  x 2 right hand side for this transform.

#### <span id="page-30-0"></span>**from\_solve\_vec**(*vec*)

reads values from solution and sets transform parameters

**Parameters vec** ([numpy.ndarray](https://docs.scipy.org/doc/numpy/reference/generated/numpy.ndarray.html#numpy.ndarray)) – input to this function is sliced so that vec[0] is the first harvested value for this transform

Returns n – number of rows read from vec. Used to increment vec slice for next transform

Return type [int](https://docs.python.org/3/library/functions.html#int)

#### **regularization**(*regdict*)

regularization vector

**Parameters reg[dict](https://docs.python.org/3/library/stdtypes.html#dict)** (dict) – EMaligner.schemas.regularization. controls regularization values

Returns reg – array of regularization values of length DOF\_per\_tile

Return type [numpy.ndarray](https://docs.scipy.org/doc/numpy/reference/generated/numpy.ndarray.html#numpy.ndarray)

#### **scale**

tuple of scale for x, y. For setting regularization, it is useful to watch scale (logged output for the solver) to look for unwanted distortions and shrinking. Other transforms have scale implemented inside of renderapi.

#### **to\_solve\_vec**()

sets solve vector values from transform parameters

**Returns** vec – N x 2 transform parameters in solve form

Return type [numpy.ndarray](https://docs.scipy.org/doc/numpy/reference/generated/numpy.ndarray.html#numpy.ndarray)

**class** EMaligner.transform.translation\_model.**AlignerTranslationModel**(*transform=None*) Bases: renderapi.transform.leaf.affine\_models.AffineModel

Object for implementing translation transform

#### **\_\_init\_\_**(*transform=None*)

Parameters **transform** (renderapi.transform.Transform) – The new Aligner-Transform will inherit from this transform, if possible.

## **block\_from\_pts**(*pts*, *w*, *col\_ind*, *col\_max*)

partial sparse block for a tilepair/match

#### Parameters

- **pts** ([numpy.ndarray](https://docs.scipy.org/doc/numpy/reference/generated/numpy.ndarray.html#numpy.ndarray)) N x 2, the x, y values of the match (either p or q)
- **w** ([numpy.ndarray](https://docs.scipy.org/doc/numpy/reference/generated/numpy.ndarray.html#numpy.ndarray)) the weights associated with the pts
- **col** ind  $(int)$  $(int)$  $(int)$  the starting column index for this tile
- **col** max  $(int)$  $(int)$  $(int)$  number of columns in the matrix

#### Returns

- block ([scipy.sparse.csr\\_matrix](https://docs.scipy.org/doc/scipy/reference/generated/scipy.sparse.csr_matrix.html#scipy.sparse.csr_matrix)) the partial block for this transform
- $w$  ([numpy.ndarray](https://docs.scipy.org/doc/numpy/reference/generated/numpy.ndarray.html#numpy.ndarray)) the weights associated with the rows of this block
- rhs ([numpy.ndarray](https://docs.scipy.org/doc/numpy/reference/generated/numpy.ndarray.html#numpy.ndarray))  $N/2$  x 2 right hand side for this transform.

#### **from\_solve\_vec**(*vec*)

reads values from solution and sets transform parameters

**Parameters vec** ([numpy.ndarray](https://docs.scipy.org/doc/numpy/reference/generated/numpy.ndarray.html#numpy.ndarray)) – input to this function is sliced so that vec[0] is the first harvested value for this transform

<span id="page-31-2"></span>Returns n – number of rows read from vec. Used to increment vec slice for next transform

Return type [int](https://docs.python.org/3/library/functions.html#int)

**regularization**(*regdict*)

regularization vector

**Parameters reg[dict](https://docs.python.org/3/library/stdtypes.html#dict)** (dict) – EMaligner.schemas.regularization. controls regularization values

Returns reg – array of regularization values of length DOF\_per\_tile

Return type [numpy.ndarray](https://docs.scipy.org/doc/numpy/reference/generated/numpy.ndarray.html#numpy.ndarray)

**to\_solve\_vec**()

sets solve vector values from transform parameters

**Returns** vec  $-1 \times 2$  transform parameters in solve form

Return type [numpy.ndarray](https://docs.scipy.org/doc/numpy/reference/generated/numpy.ndarray.html#numpy.ndarray)

<span id="page-31-1"></span>**exception** EMaligner.transform.utils.**AlignerTransformException** Bases: [Exception](https://docs.python.org/3/library/exceptions.html#Exception)

Exception class for AlignerTransforms

EMaligner.transform.utils.**aff\_matrix**(*theta*, *offs=None*) affine matrix or augmented affine matrix given a rotation angle.

#### **Parameters**

- **theta**  $(f$ loat) rotation angle in radians
- **offs** ([numpy.ndarray](https://docs.scipy.org/doc/numpy/reference/generated/numpy.ndarray.html#numpy.ndarray)) the translations to include

**Returns**  $M - 2x 2$  (for offs=None) affine matrix or 3 x 3 augmented matrix

Return type [numpy.ndarray](https://docs.scipy.org/doc/numpy/reference/generated/numpy.ndarray.html#numpy.ndarray)

## <span id="page-31-0"></span>**2.1.5 jsongz**

EMaligner.jsongz.**dump**(*obj*, *filepath*, *compress=None*, *encoding='utf-8'*, *\*args*, *\*\*kwargs*) json or json.gz dump

### Parameters

- $\textbf{obj}(\textit{obj}) \textit{object}$  to dump
- **filepath**  $(str)$  $(str)$  $(str)$  path for destination of dump
- **compress** ([bool](https://docs.python.org/3/library/functions.html#bool) or [None](https://docs.python.org/3/library/constants.html#None)) if None, file compressed or not according to filepath extension
- **encoding**  $(str)$  $(str)$  $(str)$  encoding of [json.dumps\(\)](https://docs.python.org/3/library/json.html#json.dumps) before writing to .gz file. not passed into [json.dump\(\)](https://docs.python.org/3/library/json.html#json.dump)
- **\*args** [json.dump\(\)](https://docs.python.org/3/library/json.html#json.dump) args
- **\*\*kwargs** [json.dump\(\)](https://docs.python.org/3/library/json.html#json.dump) kwargs
- Returns filepath potentially modified filepath of dumped object uncompressed are forced to '.json' and compressed to '.gz'

#### Return type [str](https://docs.python.org/3/library/stdtypes.html#str)

```
EMaligner.jsongz.load(filepath, encoding='utf-8', *args, **kwargs)
     json or json.gz load
```
#### Parameters

- **filepath** ([str](https://docs.python.org/3/library/stdtypes.html#str)) path for source of load
- **encoding** ([str](https://docs.python.org/3/library/stdtypes.html#str)) encoding for decoding of [json.dumps\(\)](https://docs.python.org/3/library/json.html#json.dumps) after .gz read not passed into [json.load\(\)](https://docs.python.org/3/library/json.html#json.load)
- **\*args** [json.load\(\)](https://docs.python.org/3/library/json.html#json.load) args
- **\*\*kwargs** [json.load\(\)](https://docs.python.org/3/library/json.html#json.load) kwargs

Returns obj – loaded object

Return type [dict](https://docs.python.org/3/library/stdtypes.html#dict)

## <span id="page-32-0"></span>**2.2 EM aligner distributed**

## **2.2.1 Class Hierarchy**

**2.2.2 File Hierarchy**

## **2.2.3 Full API**

#### **Classes and Structs**

## **Struct node**

• Defined in file\_EMaligner\_distributed\_src\_hw\_config.h

## **Struct Documentation**

<span id="page-32-1"></span>**struct node**

## **Public Members**

char \***name**

double **mem**

int \***ranks**

int **nrank**

double **tmem**

int **nfiles**

int \***files**

## <span id="page-33-1"></span>**Functions**

#### **Function CopyDataSetstoSolutionOut**

• Defined in file\_EMaligner\_distributed\_src\_ema.h

### **Function Documentation**

void **CopyDataSetstoSolutionOut**(MPI\_Comm *COMM*, char *indexname*[], char *outputname*[]) output file of a solve is mostly a copy of the input file

#### Parameters

- COMM: The MPI communicator, probably PETSC\_COMM\_WORLD.
- indexname: The full path to <solution\_input>.h5, given as command-line argument with -input.
- outputname: The full path to <solution\_output>.h5, given as command-line argument with -output.

### **Function CountFiles**

• Defined in file\_EMaligner\_distributed\_src\_ema.h

### **Function Documentation**

<span id="page-33-0"></span>PetscErrorCode **CountFiles**(MPI\_Comm *COMM*, char *indexname*[], int \**nfiles*)

Rank 0 process counts the number of files from index.txt and broadcasts the result

#### Parameters

- COMM: The MPI communicator, probably PETSC\_COMM\_WORLD.
- indexname: The full path to index.txt, given as command-line argument with -f.
- \*nfiles: The result of the count, returned to main().

### **Function CountSolves**

• Defined in file\_EMaligner\_distributed\_src\_ema.h

## **Function Documentation**

PetscErrorCode **CountSolves**(MPI\_Comm *COMM*, char *indexname*[], PetscInt \**nsolve*) Counts how many x0 vectors are stored in the regularization file.

#### Parameters

- COMM: The MPI communicator, PETSC\_COMM\_SELF.A
- dir: string containing the directory
- number: of solves

## <span id="page-34-0"></span>**Function CreateL**

• Defined in file\_EMaligner\_distributed\_src\_ema.h

### **Function Documentation**

PetscErrorCode **CreateL**(MPI\_Comm *COMM*, char *indexname*[], PetscInt *local\_nrow*, PetscInt *global\_nrow*, PetscBool *trunc*, Mat \**L*) Creates a diagonal matrix with the weights as the entries.

#### Parameters

- COMM: The MPI communicator, PETSC\_COMM\_SELF.A
- local\_nrow: Number of rows for this rank
- local\_row0: The starting row for this rank.
- global\_nrow: The total length of the weights vector (N). L is NxN.
- $\star$  L: The matrix created by this function.

#### **Function CreateW**

• Defined in file\_EMaligner\_distributed\_src\_ema.h

#### **Function Documentation**

PetscErrorCode **CreateW**(MPI\_Comm *COMM*, PetscScalar \**local\_weights*, PetscInt *local\_nrow*, PetscInt *local\_row0*, PetscInt *global\_nrow*, Mat \**W*) Creates a diagonal matrix with the weights as the entries.

#### Parameters

- COMM: The MPI communicator, PETSC\_COMM\_SELF.A
- \*local\_weights: Passed into this function to get built into W.
- local\_nrow: Number of rows for this rank
- local\_row0: The starting row for this rank.
- global\_nrow: The total length of the weights vector (N). W is NxN.
- $\star$ W: The matrix created by this function.

#### **Function disp\_node**

• Defined in file\_EMaligner\_distributed\_src\_hw\_config.h

## **Function Documentation**

void **disp\_node**(*[node](#page-32-1) inode*)

## <span id="page-35-0"></span>**Function freenode**

• Defined in file\_EMaligner\_distributed\_src\_hw\_config.h

## **Function Documentation**

void **freenode**(*[node](#page-32-1) inode*)

## **Function GetGlobalLocalCounts**

• Defined in file\_EMaligner\_distributed\_src\_ema.h

### **Function Documentation**

void **GetGlobalLocalCounts**(int *nfiles*, PetscInt \*\**metadata*, int *local\_firstfile*, int *local\_lastfile*, PetscInt \**global\_nrow*, PetscInt \**global\_ncol*, PetscInt \**global\_nnz*, PetscInt \**local\_nrow*, PetscInt \**local\_nnz*, PetscInt \**local\_row0*) Use metadata to determine global and local sizes and indices.

Parameters

- nfiles: The number of CSR.hdf5 files, from a previous call to *[CountFiles\(\)](#page-33-0)*
- $\bullet$  \*\*metadata: Metadata from index.txt from a previous call to ReadIndex()
- local\_firstfile: first index in the list of files for this rank
- local\_lastfile: last index in the list of files for this rank
- global\_nrow: total number of rows from metadata
- global\_ncol: total number of columns from metadata
- global\_nnz: total number of non-zero entries from metadata
- local\_nrow: number of rows for this rank
- local nnz: number of non-zero entries for this rank
- local\_row0: index of first row for this rank

### **Function hw\_config**

• Defined in file\_EMaligner\_distributed\_src\_hw\_config.h

### **Function Documentation**

*[node](#page-32-1)* \***hw\_config**(MPI\_Comm *COMM*, int \**nnodes*, int \**thisnode*)

## **Function index\_rank**

• Defined in file\_EMaligner\_distributed\_src\_hw\_config.h

## <span id="page-36-0"></span>**Function Documentation**

*[node](#page-32-1)* \***index\_rank**(char \**names*, double \**mem*, int *n*, char \**unames*, int *un*, int *mx*)

## **Function main**

• Defined in file\_EMaligner\_distributed\_src\_em\_dist\_solve.c

### **Function Documentation**

Warning: doxygenfunction: Cannot find function "main" in doxygen xml output for project "ema\_distributed" from directory: ./doxyoutput/xml

## **Function ReadIndexSet**

• Defined in file\_EMaligner\_distributed\_src\_ema.h

## **Function Documentation**

PetscErrorCode **ReadIndexSet**(MPI\_Comm *COMM*, PetscViewer *viewer*, char \**varname*, IS \**newIS*, PetscInt \**n*)

Read data from a PetscViewer into an IS (Index Set, i.e. integer) object.

#### Parameters

- COMM: The MPI communicator, PETSC\_COMM\_SELF or PETSC\_COMM\_WORLD.
- viewer: A PetscViewer instance.
- \*varname: The new IS will have this name. For reading from hdf5 files, this name must match the dataset name in the file.
- \* new<sub>IS</sub>: The new IS object.
- $\bullet$  \*n: The number of entries in the new object.

### **Function ReadLocalCSR**

• Defined in file\_EMaligner\_distributed\_src\_ema.h

### **Function Documentation**

PetscErrorCode **ReadLocalCSR**(MPI\_Comm *COMM*, char \**csrnames*[], int *local\_firstfile*, int *local\_lastfile*, int *nsolve*, PetscInt \**local\_indptr*, PetscInt \**local\_jcol*, PetscScalar \**local\_data*, PetscScalar \**local\_weights*, PetscScalar \*\**local\_rhs*) Build local CSR block by sequentially reading in local hdf5 files.

## Parameters

• COMM: The MPI communicator, PETSC\_COMM\_SELF.

- <span id="page-37-0"></span>•  $\star$  csrnames []: The names of the CSR.hdf5 files
- local\_firstfilelocal\_lastfile: Indices of which files are handled by which rank.
- nsolve: how many solves (right-hand sides) to perform
- \*local\_indptr: CSR index ptr for this rank
- \*local\_jcol: CSR column indices for this rank
- \*local data: CSR data for this rank
- \*local\_weights: Holds the concatenated weights for this rank.
- $\star$ local\_rhs: Holds the right-hand-side(s) for this rank

#### **Function ReadMetadata**

• Defined in file\_EMaligner\_distributed\_src\_ema.h

#### **Function Documentation**

PetscErrorCode **ReadMetadata**(MPI\_Comm *COMM*, char *indexname*[], int *nfiles*, char \**csrnames*[], PetscInt \*\**metadata*) Rank 0 processor reads metadata and broadcasts.

#### Parameters

- COMM: The MPI communicator, probably PETSC\_COMM\_WORLD.
- indexname: The full path to  $\leq$ solution input>.h5, given as command-line argument with -input.
- nfiles: The number of files listed in solution\_input.h5 file, read from previous *[CountFiles\(\)](#page-33-0)* call.
- $\star$  csrnames: An array of file names from <solution\_input>.h5, populated by this function.
- \*metadata: An array of metadata from index.txt, populated by this function.

## **Function ReadVec**

• Defined in file\_EMaligner\_distributed\_src\_ema.h

#### **Function Documentation**

PetscErrorCode **ReadVec**(MPI\_Comm *COMM*, PetscViewer *viewer*, char \**varname*, Vec \**newvec*, PetscInt

\**n*) Read data from a PetscViewer into a Vec (scalar) object. This version good for single-rank reads.

#### Parameters

- COMM: The MPI communicator, PETSC\_COMM\_SELF or PETSC\_COMM\_WORLD.
- viewer: A PetscViewer instance.
- \*varname: The new vector will have this name. For reading from hdf5 files, this name must match the dataset name in the file.
- $\bullet$  \*newvec: The new vector object.
- $\bullet$  \*n: The number of entries in the new object.

## <span id="page-38-0"></span>**Function ReadVecWithSizes**

• Defined in file\_EMaligner\_distributed\_src\_ema.h

## **Function Documentation**

PetscErrorCode **ReadVecWithSizes**(MPI\_Comm *COMM*, PetscViewer *viewer*, char \**varname*, Vec \**newvec*, PetscInt \**n*, PetscInt *nlocal*, PetscInt *nglobal*, PetscBool

*trunc*)

Read data from a PetscViewer into a Vec (scalar) object. This version good for anticipating allocation across nodes.

#### Parameters

- COMM: The MPI communicator, PETSC\_COMM\_SELF or PETSC\_COMM\_WORLD.
- viewer: A PetscViewer instance.
- \*varname: The new vector will have this name. For reading from hdf5 files, this name must match the dataset name in the file.
- \*newvec: The new vector object.
- $\bullet$  \*n: The number of entries in the new object.
- nlocal: The number of entries the local rank will own.
- nglobal: The total number of expected entries in newvec.
- trunc: Boolean whether to truncate the imported data.

### **Function Readx0**

• Defined in file\_EMaligner\_distributed\_src\_ema.h

### **Function Documentation**

PetscErrorCode **Readx0**(MPI\_Comm *COMM*, char *indexname*[], PetscInt *local\_nrow*, PetscInt *global\_nrow*, PetscInt *nsolve*, PetscBool *trunc*, Vec *x0*[]) Read the x0 vectors stored in the regularization file.

#### Parameters

- COMM: The MPI communicator, PETSC\_COMM\_SELF.A
- dir: string containing the directory
- local nrow: Number of local rows this rank will own
- global nrow: Number of global rows.
- nsolve: Number of x0 vectors to be read.
- $x0$  []: vectors

## **Function SetFiles**

• Defined in file\_EMaligner\_distributed\_src\_ema.h

## <span id="page-39-0"></span>**Function Documentation**

PetscErrorCode **SetFiles**(MPI\_Comm *COMM*, int *nfiles*, PetscInt \**firstfile*, PetscInt \**lastfile*) Split the list of files roughly evenly amongst all the workers.

#### Parameters

- COMM: The MPI communicator, probably PETSC\_COMM\_WORLD.
- nfiles: The number of lines in index.txt, read from previous *[CountFiles\(\)](#page-33-0)* call.
- $\bullet$  \*firstfile: The index of the first file for this worker.
- \*lastfile: The index of the first file for this worker.

## **Function ShowMatInfo**

• Defined in file\_EMaligner\_distributed\_src\_ema.h

## **Function Documentation**

PetscErrorCode **ShowMatInfo**(MPI\_Comm *COMM*, Mat \**m*, **const** char \**mesg*) Print to stdout MatInfo for a Mat object. Caution: hangs on multi-node. Don't use until fixed.

#### Parameters

- COMM: The MPI communicator PETSC\_COMM\_WORLD.
- $\star$ m: The matrix.
- \*mesg: Name or some other string to prepend the output.

## **Function split\_files**

• Defined in file\_EMaligner\_distributed\_src\_hw\_config.h

## **Function Documentation**

void **split\_files**(*[node](#page-32-1)* \**nodes*, int *nnodes*, int *nfiles*)

### **Function unique\_str**

• Defined in file\_EMaligner\_distributed\_src\_hw\_config.h

## **Function Documentation**

char \***unique\_str**(char \**in*, int *n*, int *m*, int \**nu*)

## **Variables**

## **Variable help**

• Defined in file\_EMaligner\_distributed\_src\_em\_dist\_solve.c

## **Variable Documentation**

Warning: doxygenvariable: Cannot find variable "help" in doxygen xml output for project "ema\_distributed" from directory: ./doxyoutput/xml

Indices and tables

- <span id="page-42-0"></span>• genindex
- modindex
- search

<span id="page-44-0"></span>References

# <span id="page-46-0"></span>Acknowledgement of Government Sponsorship

Supported by the Intelligence Advanced Research Projects Activity (IARPA) via Department of Interior / Interior Business Center (DoI/IBC) contract number D16PC00004. The U.S. Government is authorized to reproduce and distribute reprints for Governmental purposes notwithstanding any copyright annotation thereon. Disclaimer: The views and conclusions contained herein are those of the authors and should not be interpreted as necessarily representing the official policies or endorsements, either expressed or implied, of IARPA, DoI/IBC, or the U.S. Government.

# Bibliography

<span id="page-48-3"></span><span id="page-48-0"></span>[Kapner19] Daniel Kapner... Tbd. *TBD*, 2019. URL: [TBD,](TBD) [arXiv:TBD.](https://arxiv.org/abs/TBD)

<span id="page-48-2"></span>[KDS18] Khaled Khairy, Gennady Denisov, and Stephan Saalfeld. Joint deformable registration of large EM image volumes: A matrix solver approach. *CoRR*, 2018. URL: [http://arxiv.org/abs/1804.10019,](http://arxiv.org/abs/1804.10019) [arXiv:1804.10019.](https://arxiv.org/abs/1804.10019)

<span id="page-48-1"></span>[Mahalingam19] Gayathri Mahalingam. . . Tbd. *TBD*, 2019. URL: [TBD,](TBD) [arXiv:TBD.](https://arxiv.org/abs/TBD)

# Python Module Index

<span id="page-50-0"></span>e

EMaligner.EMaligner, [16](#page-19-0) EMaligner.jsongz, [28](#page-31-0) EMaligner.schemas, [9](#page-12-2) EMaligner.transform.utils, [28](#page-31-1) EMaligner.utils, [17](#page-20-0)

# Index

<span id="page-52-0"></span>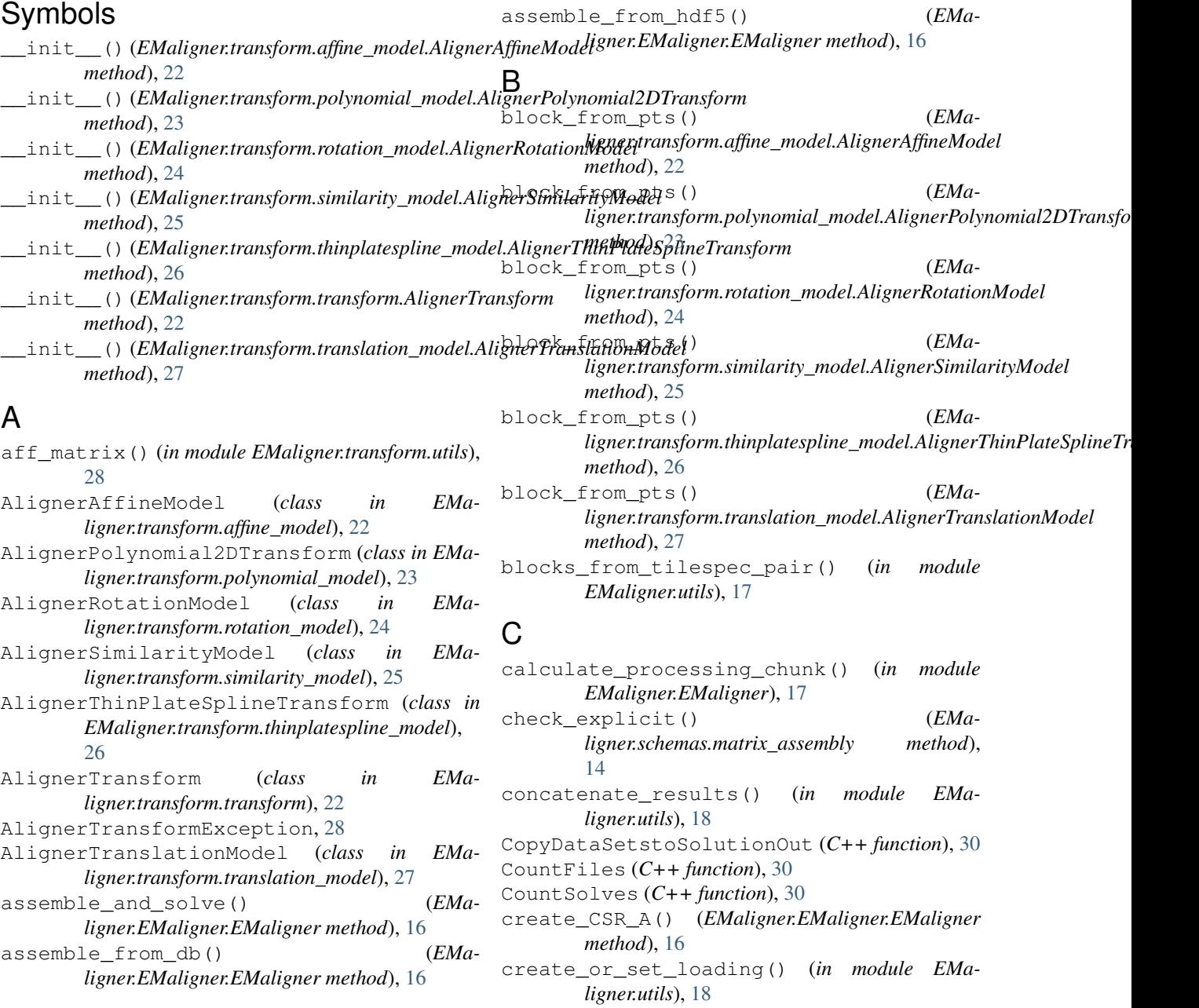

default\_schema (*EMaligner.EMaligner.EMaligner*

determine\_zvalue\_pairs() (*in module EMa-*

EMA\_PlotSchema (*class in EMaligner.schemas*), [14](#page-17-1) EMA\_Schema (*class in EMaligner.schemas*), [9](#page-12-4) EMaligner (*class in EMaligner.EMaligner*), [16](#page-19-1)

EMaligner.transform.utils (*module*), [28](#page-31-2)

CreateL (*C++ function*), [31](#page-34-0) CreateW (*C++ function*), [31](#page-34-0)

*attribute*), [16](#page-19-1)

*ligner.utils*), [18](#page-21-0) disp\_node (*C++ function*), [31](#page-34-0)

dump() (*in module EMaligner.jsongz*), [28](#page-31-2)

EMaligner.EMaligner (*module*), [16](#page-19-1) EMaligner.jsongz (*module*), [28](#page-31-2) EMaligner.schemas (*module*), [9](#page-12-4)

D

E

H

I

hdf5\_options (*class in EMaligner.schemas*), [13](#page-16-2) hw\_config (*C++ function*), [32](#page-35-0)

index\_rank (*C++ function*), [33](#page-36-0) input\_stack (*class in EMaligner.schemas*), [10](#page-13-1)

## L

load() (*in module EMaligner.jsongz*), [28](#page-31-2)

## M

make\_dbconnection() (*in module EMaligner.utils*), [19](#page-22-1) matrix\_assembly (*class in EMaligner.schemas*), [13](#page-16-2) message\_from\_solve\_results() (*in module EMaligner.utils*), [20](#page-23-1)

pointmatch (*class in EMaligner.schemas*), [12](#page-15-1)

## N

EMaligner.utils (*module*), [17](#page-20-1) EMalignerException, [17](#page-20-1) F freenode (*C++ function*), [32](#page-35-0) from\_solve\_vec() (*EMaligner.transform.affine\_model.AlignerAffineModel* node::nrank (*C++ member*), [29](#page-32-2) *method*), [22](#page-25-0) from\_solve\_vec() (*EMa*ligner.transform.polynomial\_model.AlignerPolyno**mj**al2DTransform<br>method)\_23 *method*), [23](#page-26-0) from\_solve\_vec() *ligner.transform.rotation\_model.AlignerRotationModel method*), [24](#page-27-0) from\_solve\_vec() (*EMa-*ligner.transform.similarity\_model.AlignerSimilarityModkEMaligner.schemas.input\_stack attribute), [11](#page-14-1) *method*), [26](#page-29-0) from\_solve\_vec() (*EMa-*ligner.transform.thinplatespline\_model.AlignerThmPlateGMalignatsformas.output\_stack attribute), [12](#page-15-1) *method*), [26](#page-29-0) from\_solve\_vec() (*EMa-*ligner.transform.translation\_model.AlignerTranslationModeFtack (class in EMaligner.schemas), [11](#page-14-1) *method*), [27](#page-30-0) node (*C++ class*), [29](#page-32-2) node::files (*C++ member*), [29](#page-32-2) node::mem (*C++ member*), [29](#page-32-2) node::name (*C++ member*), [29](#page-32-2) node::nfiles (*C++ member*), [29](#page-32-2) node::ranks (*C++ member*), [29](#page-32-2) node::tmem (*C++ member*), [29](#page-32-2) opts (*EMaligner.schemas.EMA\_PlotSchema attribute*), [16](#page-19-1) opts (*EMaligner.schemas.EMA\_Schema attribute*), [10](#page-13-1) opts (*EMaligner.schemas.hdf5\_options attribute*), [13](#page-16-2) opts (*EMaligner.schemas.matrix\_assembly attribute*), [14](#page-17-1) opts (*EMaligner.schemas.pointmatch attribute*), [13](#page-16-2) opts (*EMaligner.schemas.regularization attribute*), [14](#page-17-1) P

## G

get\_matches() (*in module EMaligner.utils*), [18](#page-21-0) get\_resolved\_from\_z() (*in module EMaligner.utils*), [18](#page-21-0) get\_resolved\_tilespecs() (*in module EMaligner.utils*), [19](#page-22-1) get\_stderr\_stdout() (*in module EMaligner.utils*), [19](#page-22-1) get\_z\_values\_for\_stack() (*in module EMaligner.utils*), [19](#page-22-1) GetGlobalLocalCounts (*C++ function*), [32](#page-35-0) preprocess() (*EMaligner.transform.rotation\_model.AlignerRotationModel static method*), [24](#page-27-0) R ReadIndexSet (*C++ function*), [33](#page-36-0) ReadLocalCSR (*C++ function*), [33](#page-36-0) ReadMetadata (*C++ function*), [34](#page-37-0) ReadVec (*C++ function*), [34](#page-37-0) ReadVecWithSizes (*C++ function*), [35](#page-38-0)

Readx0 (*C++ function*), [35](#page-38-0) ready\_transforms() (*in module EMaligner.utils*), [20](#page-23-1) regularization (*class in EMaligner.schemas*), [14](#page-17-1) regularization() (*EMa* $ligener.transform. affine\_model. Aligner AffineModel \texttt{transform\_match}()$  (*in module EMaligner.utils*), [20](#page-23-1) *method*), [23](#page-26-0) regularization() (*EMaligner.transform.polynomial\_model.AlignerPolynomial2DTransform* unique\_str (*C++ function*), [36](#page-39-0) *method*), [24](#page-27-0) regularization() (*EMaligner.transform.rotation\_model.AlignerRotationModel method*), [25](#page-28-0) regularization() (*EMaligner.transform.similarity\_model.AlignerSimilarityModel method*), [26](#page-29-0) regularization() (*EMa*ligner.transform.thinplatespline\_model.AlignerThinPlateSpline\_Transform(EMaligner.schemas.output\_stack *method*), [27](#page-30-0) regularization() (*EMaligner.transform.translation\_model.AlignerTranslationModel method*), [12](#page-15-1) *method*), [28](#page-31-2) run() (*EMaligner.EMaligner.EMaligner method*), [16](#page-19-1) S scale (*EMaligner.transform.thinplatespline\_model.Aligner;[hine]date\bineffransformas() (in module EMaattribute*), [27](#page-30-0) set\_complete() (*in module EMaligner.utils*), [20](#page-23-1) SetFiles (*C++ function*), [36](#page-39-0) ShowMatInfo (*C++ function*), [36](#page-39-0) solve() (*in module EMaligner.utils*), [20](#page-23-1) solve\_or\_not() (*EMaligner.EMaligner.EMaligner method*), [16](#page-19-1) split\_files (*C++ function*), [36](#page-39-0) T tilepair\_weight() (*in module EMaligner.EMaligner*), [17](#page-20-1) to\_solve\_vec() (*EMaligner.transform.affine\_model.AlignerAffineModel method*), [23](#page-26-0) to\_solve\_vec() (*EMaligner.transform.polynomial\_model.AlignerPolynomial2DTransform method*), [24](#page-27-0) to\_solve\_vec() (*EMaligner.transform.rotation\_model.AlignerRotationModel method*), [25](#page-28-0) to\_solve\_vec() (*EMaligner.transform.similarity\_model.AlignerSimilarityModel method*), [26](#page-29-0) to\_solve\_vec() (*EMaligner.transform.thinplatespline\_model.AlignerThinPlateSplineTransform method*), [27](#page-30-0) to\_solve\_vec() (*EMaligner.transform.translation\_model.AlignerTranslationModel method*), [28](#page-31-2) tolist() (*EMaligner.schemas.matrix\_assembly method*), [14](#page-17-1) U update\_tilespecs() (*in module EMaligner.utils*), [21](#page-24-0) V validate\_data() (*EMaligner.schemas.EMA\_Schema method*), [10](#page-13-1) validate\_data() (*EMaligner.schemas.input\_stack method*), [11](#page-14-1) *method*), [12](#page-15-1) validate\_file() (*EMaligner.schemas.output\_stack* W write\_chunk\_to\_file() (*in module EMaligner.utils*), [21](#page-24-0) *ligner.utils*), [21](#page-24-0) write\_to\_new\_stack() (*in module EMaligner.utils*), [21](#page-24-0)